#### **DISEÑO E IMPLEMENTACIÓN DE UN SOFTWARE EDUCATIVO BASADO EN ANIMACIONES GRÁFICAS DE LOS DIFERENTES ALGORITMOS DE PLANIFICACIÓN DE LA ASIGNATURA PLATAFORMAS OPERACIONALES I DE LA FACULTAD DE INGENIERÍA DE SISTEMAS EN LA UNIVERSIDAD SIMÓN BOLÍVAR**

**LESLY CARRANZA ELBA ECHEVERRY MINERBA FAJARDO JENNIFER NAVARRO** 

**UNIVERSIDAD SIMÓN BOLÍVAR F ACUL TAO INGENIERfA DE SISTEMAS DECIMO SEMESTRE 2005** 

# **TABLA DE CONTENIDO**

 $\langle\, \phi\, \rangle$ 

 $\sim$ 

ä

 $\frac{\partial}{\partial t}$  ,  $\sim$ 

**INTRODUCCION** 

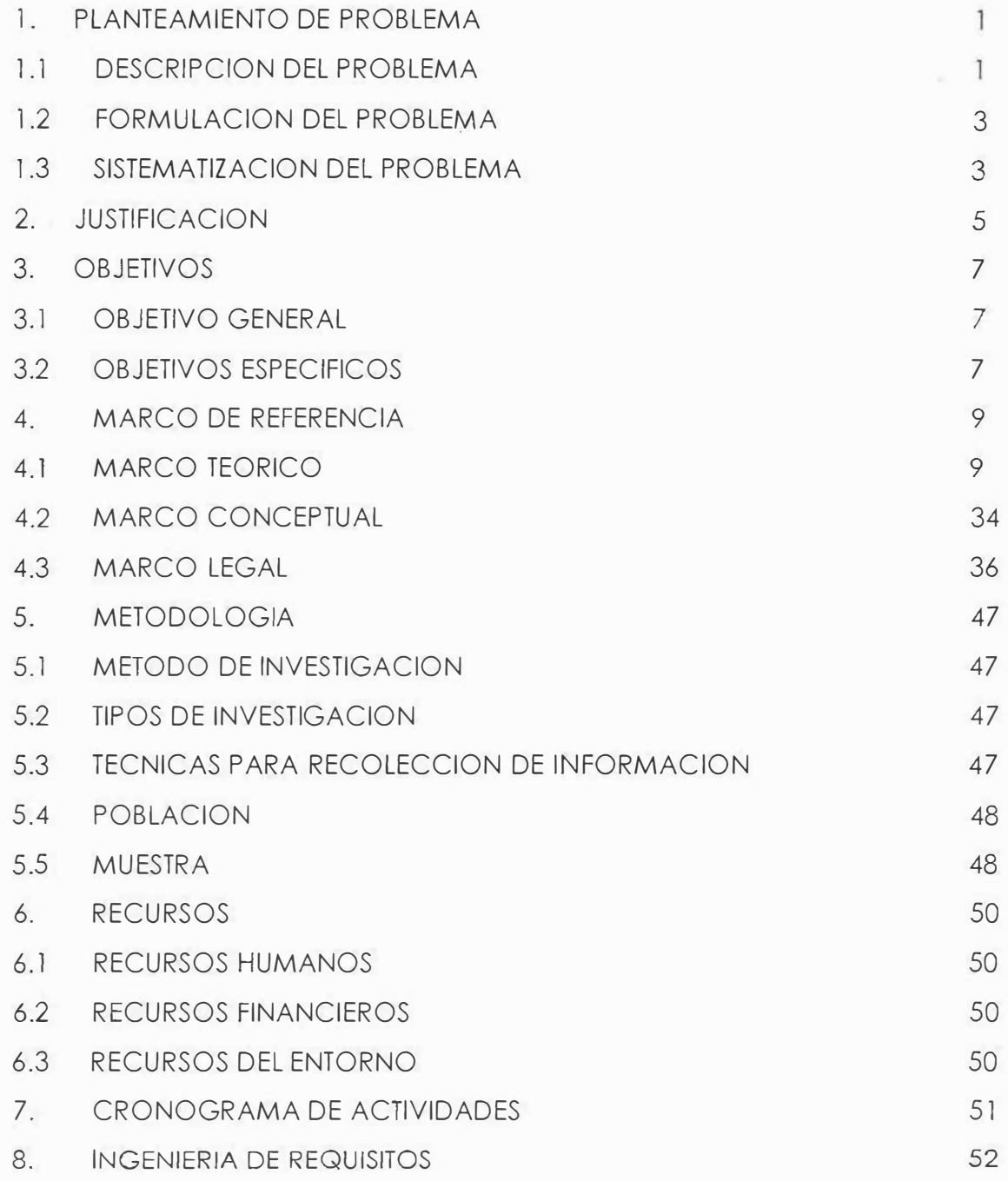

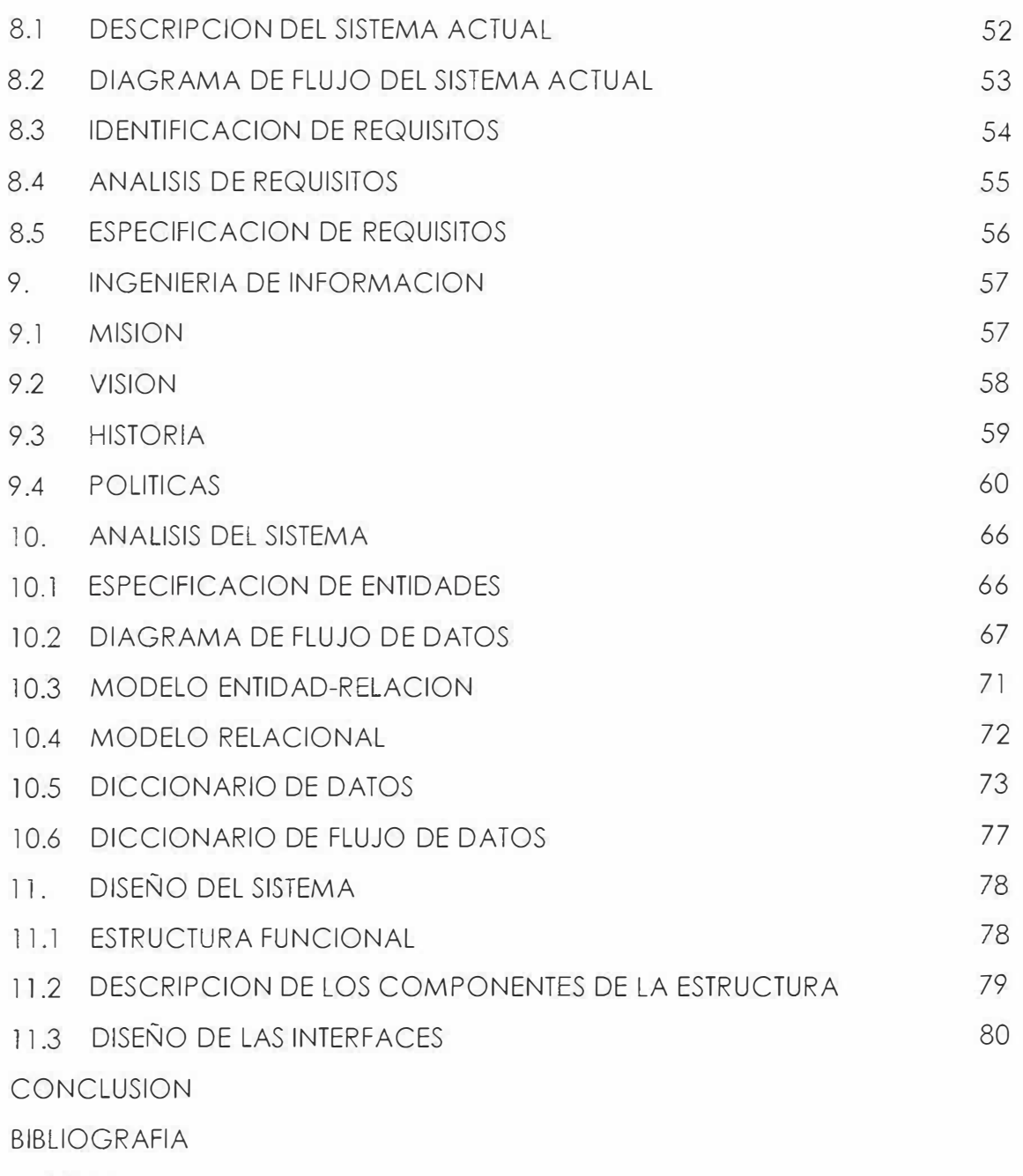

ANEXOS

### **INTRODUCCION**

El siguiente proyecto que es de carácter educativo, sirve como material de apoyo a los docentes en la asignatura de Plataformas Operacionales 1, con el objetivo de explicar mejor las clases *y* que los estudiantes puedan captar el mensaje de la manera mas clara posible puesto que este posee una simulación del funcionamiento de los algoritmos en el procesador.

En su interior se encuentran contenidos *y* un test el cual sirve para verificar lo aprendido en la clase (este test no es evaluativo por parte del docente), y los profesores tendrán la facilidad de enseñar dichos contenidos con esta herramienta, ya que es didáctica, fácil de manejar y les brindara todo el apoyo que se requiere para desarrollar estos temas.

### **1. PLANTEAMIENTO DEL PROBLEMA**

# **1.1 DESCRIPCIÓN DEL PROBLEMA.**

El aprendizaje de cualquier área necesita un método eficaz y eficiente para que toda persona pueda asimilar el contenido de ésta. Actualmente existen un sin número de métodos y/o tecnologías que hacen más fácil la enseñanza brindando mayor calidad a la educación.

Por tal razón se requiere que en la asignatura de Plataformas Operacionales 1, el estudiante mediante la experimentación y la exploración adquiera y reafirme sus conocimientos empleando técnicas apropiadas para el desarrollo de la misma, en este caso el uso de la simulación, ya que se presentan problemas o deficiencias al ejecutar los algoritmos de planificación de forma manual, presentándose poco entendimiento del proceso que tienen los algoritmos. Y en cuanto al desarrollo de los ejercicios éstos se pueden dar de forma errónea o con dificultades, causando por consiguiente que el estudiante no entienda y a cambio obtenga un bajo rendimiento académico.

Todo esto se ha venido observando y se llegó a la conclusión que es consecuencia de muchos factores como: la falta de un mejor material didáctico para dar a conocer los contenidos de forma clara y así explicar mejor el funcionamiento de los algoritmos de tal forma que el estudiante pueda captar mejor la idea. Se presenta además, que la metodología utilizada por el docente para explicar y manejar el funcionamiento de los algoritmos es considerada como aceptable para el 27% de los estudiantes y buena para el 70% de estos.

Según encuestas realizadas en distintos semestres mostraron que la 40% de la población estudiantil no sabe identificar la diferencia entre un algoritmo de planificación y otro, dando como resultado estudiantes poco preparados por falta de calidad educativa, además se presenta la reprobación de la asignatura, ya que se tienen conocimientos errados o con poca claridad a cerca de los procesos que se realizan dentro del computador .

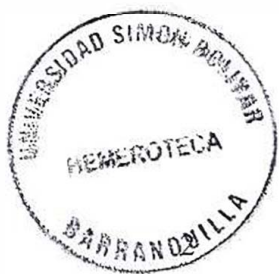

Por ello el 100% de la población estudiantil piensa que se necesita implementar un mecanismo que permita que el estudio del contenido de los algoritmos de planificación en la asignatura Plataformas Operacionales I sea claro y completo para los estudiantes.

### **1.2 FORMULACIÓN DEL PROBLEMA.**

¿De qué forma facilitar la comprensión de los diferentes algoritmos de planificación en la asignatura de Plataformas Operacionales 1 dictada en la facultad de Ingeniería Sistemas en la Corporación Educativa Mayor del Desarrollo Simón Bolívar?.

### **1.3 SISTEMATIZACIÓN DEL PROBLEMA**

• ¿ Qué métodos o técnicas pueden permitir la comprensión de los algoritmos de planificación de procesos en el área de Plataformas Operacionales I?.

- 4t ¿Cuál de los algoritmos de planificación ofrece un mejor rendimiento bajo una determinada carga?.
- 4- ¿ Qué estudios estadísticos nos permiten evaluar el algoritmo más conveniente para el proceso?.
- *4,* ¿ Cómo se solucionaran las dudas que el estudiante tenga respecto al tema?

### *2.* **JUSTIFICACIÓN**

El procesador, también llamado CPU; ejecuta una gran cantidad de programas, los cuales pueden ser programas de usuario o bien programas del sistema. A estas actividades que realiza el procesador se les denomina proceso.

El objetivo de la multiprogramación es que en todo momento se ejecute un proceso para maximizar la utilidad del procesador. Los beneficios de la multiprogramación son un aumento de la utilización del procesador y una mayor productividad, existen 4 clases de planificación de los procesos: Planificación a largo plazo, planificación a medio plazo, planificación a corto plazo, planificación de Entrada/Salida. Dentro de estas 4 clases también se encuentran varios algoritmos que nos sirven de base para la planificación.

Con la utilización de la computadora en los experimentos de simulación, surgieron incontables aplicaciones y con ello, una cantidad mayor de problemas teóricos prácticos. La enseñanza en cualquier materia tiene como fin el aprendizaje eficaz por parte del

5

alumnado. Hoy día el empleo de nuevas tecnologías, como multimedia, Internet, etc, nos permite elaborar nuevas técnicas de aprendizaje en beneficio de una educación más extendida y de mayor calidad.

En el desarrollo de la asignatura Plataformas Operacionales 1, vista en 6 ° semestre, además de las explicaciones del docente, los estudiantes necesitan un apoyo didáctico para poder entender de mejor manera los algoritmos de planificación, por eso se desea implementar una herramienta gráfica para entenderlos fácil y rápidamente. De esta manera se generaría una mejor comprensión, y una mejor calidad en la formación del estudiante, el cual adquiriría los conocimientos de tal forma que no pueda olvidar fácilmente.

Una manera de conseguir la comprensión de los algoritmos de planificación como de cualquier otro tema es por medio de una herramienta de apoyo que además de esto permita ahondar en ellos mediante la simulación de su funcionamiento.

6

#### **3. OBJETIVOS**

#### **3.1 OBJETIVO GENERAL**

Construir un software educativo que permita comprender el funcionamiento de los algoritmos de planificación de procesos, así como simularlo en la asignatura de plataformas operacionales l.

#### **3.2 OBJETIVOS ESPECIFICOS**

- Facilitar la comprensión de los algoritmos de planificación de  $\sqrt{2}$ procesos al estudiante.
- $\sim$ Facilitar la tarea docente en la explicación de los algoritmos de planificación.
- Evaluar la eficiencia de los algoritmos de planificación para determinadas cargas en el sistema del computador.
- Determinar el nivel de utilización del software a través del registro de los accesos al mismo.

Lograr que el estudiante tenga una herramienta para experimentar el rendimiento de cada algoritmo según la carga del procesador.

# **4. MARCO DE REFERENCIA**

### **4.1 MARCO TEORICO.**

El uso del computador como una herramienta de enseñanzaaprendizaje es el más incipiente en países como Colombia que se encuentra en una etapa temprana de integración de la informática en la educación.

Se da a conocer a continuación un programa realizado por Manuel Palomo Duarte como proyecto de fin de carrera de Informática de gestión en junio de 1999 en la UCA.

Para la creación de este software, se debe poner en practica una serie de teorías que faciliten su desarrollo, que a continuación se darán a conocer una serie de teorías.

### **PLANIFICACIÓN DE PROCESOS**

Después que el planificador de trabajos pone un trabajo en la cola de LISTO, el planificador de procesos se hace cargo. Define que trabajos tendrán derecho al CPU, cuando y cuanto tiempo. También decide cuando debe interrumpirse el procesamiento, determina a que colas se debe pasar el trabajo durante su ejecución y reconoce cuando ha concluido un trabajo y ya no hay necesidad de seguir procesándolo.

Este subadministrador es un planificador de bajo nivel que asigna el CPU para ejecutar los procesos de los trabajos que el planificador de trabajos ha colocado en la cola de LISTO. Cuando hay que orquestar el procesamiento de varios trabajos, se convierte en una función vital - de la misma manera que cuando usted deja su ensamble y se apresura a ayudar a su vecino.

Para planificar el CPU, el planificador de procesos aprovecha un rasgo común en la mayoría de los programas de computo: la alternancia entre ciclos CPU y de E/S. Aunque la duración y

frecuencia de los ciclos del CPU varían de un programa a otro, existen varias tendencias generales que se pueden explotar al seleccionar un algoritmo de planificación. Por ejemplo, los trabajos limitados por E/S (como lo impresión de una serie de documentos) tienen ciclos CPU muy breves y largos ciclos de entrada y salidas, en tanto que los trabajos limitados por CPU (como lo determinación de los trescientos primeros números primos) tienen largos ciclos CPU y ciclos de entradas y salidas más cortos. El efecto total de los ciclos CPU - tanto de los trabajos limitándose por E/S como de los restringidos por CPU - se aproxima a una curvo de distribución de Poisson.

#### **Estados de los trabajos y de los procesos.**

A medida que un trabajo se mueve por el sistema, siempre estará en uno de tres o cinco estados, conforme cambia de ACEPTADO a LISTO a EJECUCIÓN o BLOQUEADO y por ultimo o TERMINADO. Estos se conocen como estados del trabajo o estados del proceso.

He aquí como cambia el estado de un trabajo cuando un usuario envío un trabajo al sistema por lotes o en formo interactivo. Cuando

el sistema lo acepta lo pone en ACEPTADO en una cola. En algunos sistemas el manejador *spool* del trabajo (o controlador del disco) genera una tabla con las características de cada trabajo de la cola y advierte las básicas, como una estimación del tiempo del uso del CPU, prioridad, dispositivos especiales de E/S requeridos y el máximo de memoria necesaria. El planificador de trabajos usa esta tabla para decidir cual será el siguiente trabajo que se va a ejecutar.

Desde ACEPTADO, el trabajo para a LISTO cuando está listo para ser ejecutado pero esta en espera del CPU. En algunos sistemas, el trabajo (o proceso} se puede colocar directamente en la lista de los LISTOS. En EJECUCIÓN significa que el trabajo esta siendo procesado. En sistemas que tienen un solo procesador solamente un trabajo o proceso puede estar en estado EJECUCIÓN. En BLOQUEADO quiere decir que el trabajo no puede continuar hasta que no se le asigne un recurso especifico o se termine una operación de E/S. Al completarse, el trabajo está TERMINADO y se devuelve al usuario.

El planificador de trabajos o de procesos inicia la transición de un estado a otro:

• El planificador de trabajos empieza la transición de ACEPTADO a LISTO de acuerdo con alguna política predefinida. En este

12

momento se verifican la disponibilidad de suficiente memoria principal y cualquier dispositivo requerido.

- El planificador de procesos maneja la transición de LISTO a EJECUCIÓN con base en algún algoritmo predefinido (por ejemplo, FCFS, SJN, planificación por prioridad, SRT o roun robín).
- El planificador de procesos maneja la transición de EJECUCIÓN A regreso LISTO, de acuerdo con algún límite de tiempo predefinido o cualquier otro criterio por ejemplo, una interrupción de "prioridad".
- El planificador de procesos maneja la transición de EJECUCIÓN a BLOQUEADO. Mediante una instrucción en la tarea, como un comando de leer, escribir, cualquier otra solicitud de E/S o alguna que requiera la obtención de una pagina.
- El planificador de procesos maneja la transición de BLOQUEADO a LISTO. Mediante una señal del administrador de dispositivos de E/S, la cual indica que se ha satisfecho la solicitud de E/S y que la tarea puede continuar. En el caso de una obtención de página, el manejador de interrupciones de página señalará que esta se encuentra en la memoria y el proceso puede colocarse en  $\frac{10}{n}$ SIMGN **WO SIMIC'S BY** cola de LISTO. ��� *º<� � �*   $\frac{1}{2}$ ୍<sub>ୟ</sub>ମାନ୍ତ⊺ପ<sup>ୁ</sup>

• Por último, el planificador de procesos o de trabajos inicia la transición de EJECUCIÓN a TERMINADO cuando 1) el trabajo se ha completado con éxito y termina su ejecución o 2) el sistema operativo indica que ha ocurrido un error y la tarea se da por terminada de manera prematura.

# **POLÍTICAS DE PLANIFICACIÓN DE PROCESOS**

En un entorno de multiprogramación existen por lo general más trabajos por ejecutar de los que se pueden correr en un momento dado. Antes que el sistema operativo pueda planificarlos, necesita resolver tres limitaciones del sistema: 1) existe un numero finito de recursos (como unidades de disco, impresoras y unidades de cinta); 2) algunos recursos, una vez asignados, no pueden recibir otro trabajo (como las impresoras), y 3) algunos recursos requieren la intervención del operador - esto es, no se pueden reasignar de manera automática de un trabajo a otro (como las unidades de cinta).

- **Maximizar la producción** ejecutando tantos trabajos como sea posible en un tiempo dado. Esto es fácil si se ejecutan trabajos breves o sin interrupciones.
- **Minimizar el tiempo de respuesta** contestando rápidamente solicitudes interactivas. Esto seria factible ejecutando nada mas trabajos interactivos y dejando que los trabajos por lotes esperen hasta que la carga interactiva desaparezca.
- **Minimizar el tiempo de retorno** introduciéndolo y sacándolo con rapidez trabajos completos del sistema. Para esto se corren primero los trabajos por Jotes (porque éstos se pueden agrupar para ejecutarse son mayor eficiencia que los trabajos interactivos).
- **Minimizar el tiempo de espera** sacando los trabajos de la cola de LISTOS tan rápido como sea posible. Esto solo es posible reduciendo el número de usuarios permitidos en el sistema, de manera que el CPU esté disponible cada que un trabajo entre en la cola de LISTOS.
- **Maximizar la eficiencia de CPU** manteniendo al CPU ocupado al 100 por ciento del tiempo. Esto sólo es viable ejecutando trabajos limitados por el CPU (no por entradas y salidas).

• **Asegurar la justicia para todos los trabajos** dando a todos una cantidad igual de tiempo de CPU y de E/S. Esto es posible sin dar tratamiento especial alguno a los trabajos, sean cuales sean sus características de procesamiento o prioridad.

Una estrategia de planificación que interrumpe el procesamiento de un trabajo y transfiere el CPU a otro se conoce como política de planificación apropiativa y es muy utilizada en ambientes de tiempo compartido. La alternativa naturalmente es una política de planificación no apropiativa, que funciona sin interrupciones externas (interrupciones externas al trabajo). Por lo tanto, una vez que un trabajo captura el procesado e inicia la ejecución, se mantiene en el estado de ejecución hasta que emite una solicitud de E/S (espera natural) o hasta que termina *(* excepto los ciclos infinitos, que se interrumpen tanto por políticas apropiativas como por no apropiativas).

### **ALGORITMOS DE PLANIFICACIÓN DE PROCESOS**

El planificador se apoya en un algoritmo de planificación de procesos, basado en una política especifica para asignar al CPU y mover los trabajos por el sistema. Los primeros sistemas operativos utilizaban políticas no apropiotivas, diseñados paro mover los trabajos por lotes a través del sistema con tanta eficiencia como era posible. la mayor parte de los sistemas actuales, con su énfasis en el uso interactivo del tiempo de respuesta, utiliza un algoritmo que se ocupa de las solicitudes inmediatas de usuarios interactivos.

Aquí presentamos seis algoritmos de planificación de procesos de uso muy difundido.

#### **Primero en entrar, primero en servirse (FCFS}.**

Primero en entrar, primero en servirse (FCFS) es un algoritmo de planificación no apropiativa que maneja los trabajos de acuerdo con su tiempo de arribo: conforme entran son servidos. Es un algoritmo muy simple de implementar, porque utiliza un tipo de cola FIFO. Este algoritmo esta bien para la mayor parte de los sistemas por lotes, pero

es inaceptable para los sistemas interactivos porque los usuarios interactivos deben tener tiempos cortos de respuesta.

Con los FCFS, conforme un nuevo trabajo entra en el sistema su PCB queda vinculado con el final de la cola LISTO y es eliminado de la parte delantera de la cola cuando el procesador queda disponible, esto es, después que ha procesado todos los trabajos que existían en la cola.

En un sistema FCFS ciento por ciento, no existen colas de BLOQUEADO (cada trabajo se ejecuta hasta su terminación), aunque pueden haber sistemas en que el control ("contexto") pasa a una espera natural (solicitud de E/S}, luego de lo cual el trabajo se reanuda al terminar la operación de E/S.

Los ejemplos que siguen suponen un entorno FCFS por completo (sin multiprogramación). El tiempo de retorno es impredecible con la política FCFS; considere las siguientes tres tareas: El trabajo A tiene un ciclo de CPU de 15 milisegundos B tiene un ciclo de CPU de 2 milisegundos

18

C posee un ciclo de CPU de l milisegundo.

Para cada trabajo, el ciclo CPU contiene tanto el uso real del CPU como los solicitudes de E/S: tiempo de ejecución total. La líneo de tiempo (diagramo de Gantt) usa un algoritmo FCFS con una secuencia de llegadas A, B, C.

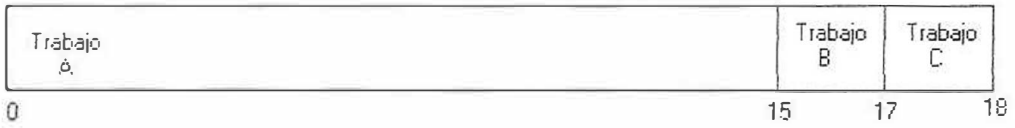

si los tres trabajos llegan prácticamente de manera simultanea, podemos calcular que el tiempo de retorno paro el trabajo A es 15, para el trabajo B, 17, y paro C, 18. Por lo que el tiempo de retomo promedio es:

$$
\frac{(15 + 17 + 18)}{3} = 16.67
$$

Sin embargo, si los trabajos llegasen en un orden diferente, digamos C, B, A, los resultados serian diferentes en caso de usar el mismo algoritmo.

Por otro parte, si el trabajo está procesando un ciclo de entradas y salidas largo, las colas de entradas y salidas rápidamente se

colmarían y el CPU quedaría ocioso (sí se utiliza un controlador de entradas y salidas). Esta situación se resuelve cuando un trabajo limitado por entradas y salidas termina su ciclo de entradas y salidas, las colas empiezan a moverse de nuevo y el sistema se puede recuperar del cuello de botella.

En un algoritmo FCFS puro, ninguna de estas situaciones ocurre. Sin embargo, el tiempo de retorno es variable (impredecible). Por esta razón, FCFS es un algoritmo menos atractivo que uno que diera servicio al trabajo más corto primero, como el siguiente, incluso en un entorno que no fuera de multiprogramación.

#### **Sigue el trabajo más corto (SJN).**

Es un algoritmo de planificación no apropiativa (también conocido como trabajo más corto primero o SJF) que maneja los trabajos con base en la duración de su ciclo de CPU. Es muy fácil de implementar en entornos por lotes, donde cada usuario da por adelantado el tiempo estimado de CPU requerido para ejecutar el trabajo al inicio del mismo. Sin embargo, no funciona en sistemas interactivos, porque los usuarios no prevén el tiempo de CPU requerido para ejecutar sus trabajos. Por ejemplo, a continuación hay cuatro trabajos por lotes,

todos en la cola de LISTOS, para la cual el ciclo de CPU, o tiempo de ejecución, se estima como sigue:

Trabajo: Ciclo CPU: 5 A B 2  $\mathcal{C}$ 6 D 4

El algoritmo SJN revisaría los cuatro trabajos y los programaría para procesamiento en este orden: B, D, A, C.

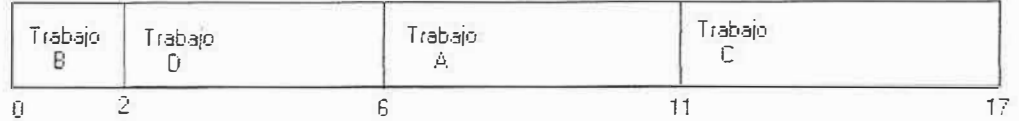

El tiempo retorno promedio es:

$$
\frac{(2+6+11+17)}{4} = 9.0
$$

Tomémonos un minuto para ver por qué este algoritmo puede demostrar ser óptimo y dar el tiempo de retorno promedio mínimo. Usaremos el ejemplo de arriba para deducir una formula de tipo general.

Podemos ver que el trabajo B termina en su tiempo dado (2), el trabajo D acaba en su tiempo dado, mas el tiempo que tuvo que esperar para que se ejecutara B(4+2), el trabajo A finaliza en su tiempo dado más los tiempos de D mas 8 (5+4+2) y el trabajo C

termina en su tiempo dado más los de los tres anteriores (6+5+4+2), por lo que al calcular el promedio tenemos:

$$
\frac{[(2) + (4+2) + (5+4+2) + (6+5+4+2)]}{4} = 9.0
$$

Como puede ver, el tiempo para el primer trabajo aparece en la ecuación cuatro veces, una para cada trabajo. En forma similar, el tiempo para el segundo trabajo aparece tres veces (numero de trabajos menos 1); el tiempo de tercero, dos (trabajos menos 2), y el tiempo del cuarto, una (cantidad de trabajos menos 3).

Así pues, la ecuación anterior se puede volver a escribir de la forma:

$$
\frac{[4 * 2 + 3 * 4 + 2 * 5 + 1 * 6]}{4} = 9.0
$$

Dado que el tiempo para el primer trabajo aparece cuatro veces en la ecuación, tienen cuatro veces más efecto sobre el tiempo promedio que la duración del cuarto trabajo, que sólo figura una vez. Así pues, si el primer trabajo requiere el tiempo de calculo más breve, seguido en orden por los demás trabajos, ordenadas desde el port

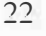

mas corto hasta el mas largo, el resultado será el promedio más pequeño posible. La formula para el promedio es:

$$
\frac{[t_1(n) + t_2(n-1) + t_3(n-2) + ... + t_n(1)]}{n}
$$

Cuando n es el numero de trabajos en la cola y t<sub>j</sub> (j = 1,2,3,...,n) es la longitud del ciclo CPU para cada uno de los trabajos.

Sin embargo, el algoritmo SJN solo es óptimo cuando todos los trabajos están disponibles al mismo tiempo y las estimaciones de CPU están al acceso y son precisas.

#### **Planificación por prioridad**

La planificación por prioridad es un algoritmo no apropiativo y uno de los algoritmos de planificación más comunes en sistemas por lotes, aun cuando para algunos usuarios puede dar un tiempo de retorno mas lento. Este algoritmo da tratamiento preferencial a los trabajos importantes. Permite procesar primero y en forma ininterrumpida los programas con la prioridad mas elevada hasta que sus ciclos CPU (tiempos de ejecución) se hayan completado o hasta que ocurra una espera natural. Si hay dos o más trabajos con prioridad igual en la cola de LISTOS, el procesador se asigna al que llegó primero (primero en entrar, primero en servirse dentro de la prioridad).

Las prioridades se pueden asignar con un administrador del sistema utilizando las características extrínsecas de los trabajos; por ejemplo, con base en la posición del usuario (investigadores primero, estudiantes al último) o en entornos comerciales, se pueden poner a la venta el usuario que desee la prioridad más elevada par garantizar el procesamiento más rápido posible de sus trabajos, pagará más. Con un algoritmo por prioridad, los trabajos suelen vincularse a una de varias colas de LISTOS mediante el planificador de trabajos con base en sus prioridades, por lo que el planificador de procesos administra varias colas de LISTOS en vez de una sola.

El administrador del procesador también puede determinar prioridades con base en características intrínsecas de los trabajos como:

• **Requerimientos de memoria.** Es posible asignar prioridades inferiores a los trabajos que requieren grandes cantidades de memoria que a los que solicitan pequeñas cantidades de memora o viceversa.

- **Número** y **tipo de dispositivos periféricos.** Se asignaría prioridades inferiores a los trabajos que precisan muchos dispositivos periféricos que a los que requieren menos dispositivos.
- **Tiempo total de CPU.** Se podría dar menor prioridad a los trabajos con un ciclo de CPU, o tiempo de ejecución estimado largo, que a los que tienen un tiempo de ejecución estimado breve.
- **Cantidad de tiempo en el sistema.** Es el tiempo total transcurrido desde que se aceptó el trabajo para su procesamiento. Algunos sistemas incrementan la prioridad de los trabajos que ya han estado en el sistema por un tiempo extraordinariamente largo, a in de expeditar su salida. Esto se conoce como "envejecer".

Estos criterios se utilizan para establecer las prioridades predeterminadas de muchos sistemas. Estas se pueden obviar en función de prioridades específicas solicitadas por los usuarios.

#### **Tiempo restante más breve (SRT).**

Es la versión apropiativa del algoritmo SJN. El procesador se asigna al trabajo que esté por terminar, pero incluso este trabajo se puede hacer a un lado si un trabajo más reciente en la cola de LISTOS tiene un tiempo de terminación más breve.

Este algoritmo no es implementable en un sistema interactivo, porque requiere saber por adelantado cuanto tiempo del CPU representa la terminación de cada trabajo. A menudo se utiliza en entornos por lotes, cuando es deseable dar preferencia a trabajos breves, aún cuando el SRT supone más carga general que el SJN, porque el sistema operativo tiene que vigilar con frecuencia el tiempo del CPU de todos los trabajos intercambiando ("conmutando") en el momento de la apropiación (no necesariamente hacía el disco, aunque esto también puede ocurrir).

El siguiente ejemplo muestra la forma en que funciona el algoritmo SRT con cuatro trabajos que han llegado en rápida sucesión (con una diferencia de un ciclo de CPU}.

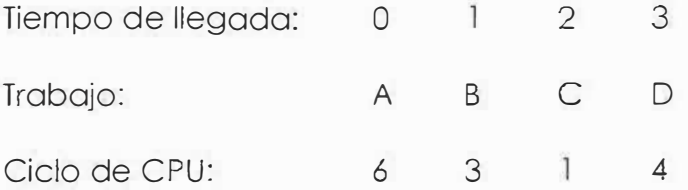

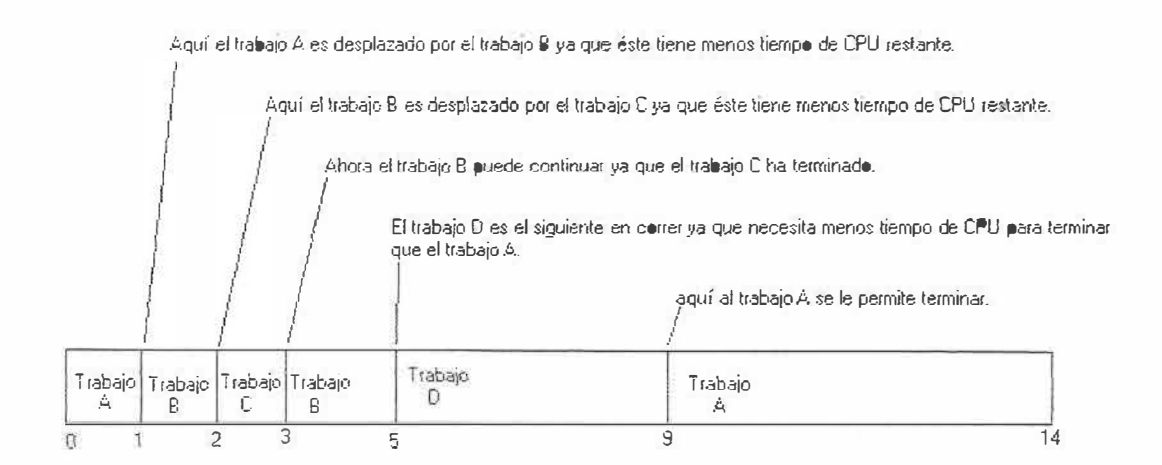

En este caso el tiempo de retorno es el tiempo de terminación de cada trabajo, menos su tiempo de llegada:

Trabajo: A B C D

Tiempo de retorno: 14 4 1 6

Por lo que el tiempo promedio de retomo es:

$$
\frac{(14 + 4 + 1 + 6)}{4} = 6.25
$$

¿Cómo se compara lo anterior con el problema que utiliza la política SJN no apropiativa?

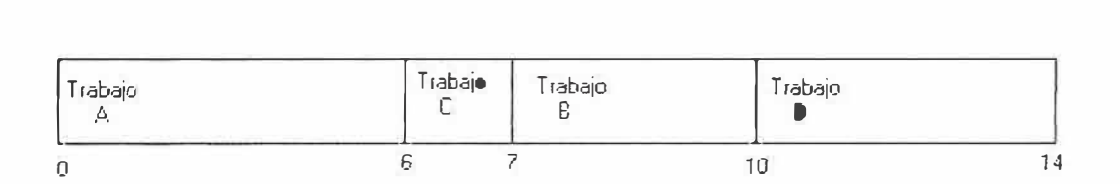

en este caso el tiempo de retorno es:

Trabajo: Tiempo de retorno: A B 6 9 e 5 D  $11$ 

Por lo que el tiempo promedio de terminación es:

$$
\frac{(6+9+5+11)}{4} = 7.75
$$

Nota en este ultimo ejercicio que inicialmente A es el único trabajo en la cola de LISTOS, por lo que se ejecuta primero y continúa hasta que está terminado porque SJN es un algoritmo no apropiativo. El siguiente trabajo que se va a ejecutar es C, porque cuando termina A (en el tiempo 6) han llegado los demás trabajos (B, C y D). De estos tres, C tiene el ciclo de CPU más breve, por lo que es el siguiente que se atiende, después By por último D.

Por lo tanto, con este ejemplo, SRT en 6.25 es más rápido que SJN en 7.75. Sin embargo, no incluimos el tiempo requerido por el algoritmo SRT para efectuar el cambio de contexto, el cual se requiere en todos los algoritmos preferentes.

#### **Round Robin**

Round Robín es un algoritmo de planificación de procesos apropiante muy dífundído en sistemas interactivos, ya que es fácil de implementar y no se basa en las características del trabajo sino en una fracción predeterminada de tiempo que se da a cada trabajo, para asegurar que los procesos activos compartan por igual el CPU y que ningún trabajo lo monopolice.

Esta fracción de tiempo se conoce como quantum de tiempo y su tamaño es vital para el desempeño del sistema. Por lo general varía de 100 milisegundos a 1 o 2 segundos.

Los trabajos se colocan en la cola de LISTOS utilizando el esquema de primero en entrar, primero en servirse, y el planificador de procesos selecciona el primero en la parte delantera de la cola, pone en marcha el reloj en el quantum de tiempo y asigna el CPU a este trabajo. Si el procesamiento no ha terminado cuando expira el tiempo, se retira el trabajo, se coloca al final de la cola de LISTOS y su información se guarda en su PCB.

En caso que el ciclo de CPU del trabajo sea más breve que el quantum de tiempo, ocurrirá una de dos situaciones: 1) si se trata del

29

último ciclo CPU del trabajo y este ha terminado, todos los recursos asignados al mismo se liberan y el trabajo completado se devuelve al usuario; 2) si una solicitud de E/S ha interrumpido el ciclo del CPU, la información de la tarea se guarda en su PCB y queda vinculada al final de la cola apropiada de entradas y salidas. Luego, una vez satisfecha la solicitud de E/S devuelve al final de 4 milisegundos (sw3 ignoran las solicitudes de E/S).

#### **Colas de múltiples niveles.**

Las colas de múltiples niveles no son en realidad un algoritmo de planificación por separado, pero funcionan junto con varios de los esquemas ya analizados y se encuentran en sistemas con trabajos que se pueden agrupar de acuerdo con una característica común. Ya hemos presentado por lo menos un tipo de cola de múltiples niveles: la de un sistema basado en prioridades con diferentes colas por cada nivel de importancia.

Otro tipo de sistema puede reunir los trabajos limitados por CPU en una cola y los trabajos restringidos por entradas y salidas en otra. Luego, el planificador de procesos seleccionaría de manera alterna trabajos de cada cola, para mantener el sistema equilibrado.

Un ejemplo común es el utilizado en un entorno híbrido, que acepta trabajos por lotes e interactivos. Los primeros se ponen en una cola llamada cola de "segundo plano" en tanto que los segundos se ubican en una cola de "primer plano" y se tratan más favorablemente que los correspondientes a las colas de segundo plano.

# **SIMULACIÓN.**

Aunque la construcción de modelos arranca desde el renacimiento, el uso de la palabra simulación data de 1940, cuando los científicos Von Newman y Ulam que trabajaban en el proyecto Monte Cario, durante la Segunda Guerra Mundial. resolvieron problemas de reacciones nucleares cuya solución experimental sería muy coro y el análisis matemático demasiado complicado.

"Simulación es el proceso de diseñar y desarrollar un modelo computarizado de un sistema o proceso y conducir experimentos con este modelo con el propósito de entender el comportamiento del sistema o evaluar varias estrategias con las cuales se puede operar el sistemo"<sup>1</sup> .

El simulador de algoritmos de planificación de la CPU<sup>2</sup> tiene como objetivo mostrar el funcionamiento de los aspectos de lo planificación de la CPU en un sistema de multiprogramación. Para ello se ilustrará la **WAU SHAUNES** 

**- 12:50 · 12:50 · 12:50 · 12:50 · 12:50 · 12:50 · 12:50 · 12:50 · 12:50 · 12:50 · 12:50 · 12:50 · 12:50** *�*  -. ?-*.,¡,,#* 

 $R_{RAN}$ 

<sup>1</sup>ROBERT E. SHANNON. Simulación un enfoque practico.

<sup>2</sup> MANUEL PALOMO DUARTE. Herramienta de apoyo a la docencia de sistemo operativos: Simulador de algoritmos de planificación de la CPU. **HEMEROTEC**
evolución de los procesos a través de las diversas colas de estados para diferentes algoritmos de planificación.

奖

20

#### **4.2 MARCO CONCEPTUAL**

**Programa:** Es una unidad inactiva, como un archivo almacenado en un disco. Un programa no es un proceso. Para un sistema operativo, un programa o un trabajo es una unidad de trabajo enviada por el usuario. El termino **trabajo** por lo general se asocia con sistemas por lotes.

Proceso: es una entidad activa, que requiere un conjunto de recursos para llevar a cabo su función, entre ellos un procesador y registros especiales.

**Tarea:** es una instancia de un programa ejecutable.

**Procesador:** También conocido como CPU (siglas en inglés de unidad de procesamiento central), es la parte de la maquina que lleva a cabo los cálculos y ejecuta los programas.

**(PCB) Bloques de control de procesos:** cada proceso en el sistema esta representado por una estructura de datos, conocida como

(PCB). Dicha estructura tiene la misma función que el pasaporte de un viajero. El PCB contiene la información básica sobre la tarea, incluyendo lo que es, dónde va, cuánto de su procesamiento se ha completado, dónde está almacenada y cuanto ha "gastado " en recursos.

**Cola:** lista vinculada de PCB que indica el orden en que se dará servicio a los trabajos o servicios.

**Multiprogramación:** técnica que permite que un procesador procese varios programas que residen simultáneamente en la memoria principal. Intercala su ejecución superponiendo solicitudes de entrada y salida con solicitudes de CPU. También se conoce como programación concurrente o multitarea.

**No apropiativa:** una de las cuatro condiciones del bloqueo mutuo en que a un proceso se le permite que conserve los recursos mientras espera otros recursos para terminar su ejecución.

35

#### **4.3 MARCO LEGAL**

#### **DERECHOS DE AUTOR EN COLOMBIA**

#### **PROPIEDAD INTELECTUAL**

La Propiedad Intelectual es una disciplina normativa que protege las creaciones intelectuales provenientes de un esfuerzo, trabajo o destreza humanos, dignos de reconocimiento jurídico. La Propiedad Intelectual comprende:

- El derecho de autor y los derechos conexos;
- La propiedad industrial (que comprende la protección de los signos distintivos, de las nuevas creaciones, los circuitos integrados, los secretos industriales); y
- Las nuevas variedades vegetales.

#### **DERECHO DE AUTOR**

Es la protección que le otorga el Estado al creador de las obras literarios o artísticas desde el momento de su creación y por un tiempo determinado.

#### **DERECHOS CONEXOS**

Con esta expresión se conocen en su conjunto, los derechos de los artistas, intérpretes o ejecutantes, productores de fonogramas y organismos de radiodifusión, en relación con sus interpretaciones o ejecuciones, fonogramas y emisiones de radiodifusión, respectivamente.

#### **NORMAS QUE REGULAN EL DERECHO DE AUTOR EN COLOMBIA**

- Artículo 61 de la Constitución Política de Colombia;
- Decisión Andina 351 de 1993;
- Código Civil, Artículo 671;
- Ley 23 de 1982;
- Ley 44 de 1993;
- Ley 599 de 2000 (Código Penal Colombiano), Título VIII;
- Ley 603 de 2000
- Decreto 1360 de 1989;
- Decreto 460 de 1995;
- Decreto 162 de 1996.

# **CONVENIOS INTERNACIONALES SOBRE DERECHO DE AUTOR Y DERECHOS CONEXOS, RATIFICADOS POR COLOMBIA**

- Acuerdo de Caracas de 191 l sobre Derechos de Autor entre Colombia, Bolivia, Ecuador, Perú y Venezuela, al cual adhirió Colombia mediante la Ley 65 de 1913.
- Convención sobre Propiedad Literaria y Artística (IV Conferencia Internacional Americana, Buenos Aires, 1910), a la cual adhirió Colombia mediante la Ley 7 de 1936.
- Convención Interamericano sobre Derechos de Autor en Obras Literarias, Científicas y Artísticas, firmado en Washington en 1946, al cual adhirió Colombia mediante la Ley 6 de 1970.
- Convención Universal sobre el Derecho de Autor, firmada en Ginebra en 1952 y revisada en París en 1971, al cual adhirió Colombia por medio de la Ley 48 de 1975.
- Convención Internacional para la protección de los Artistas Intérpretes o Ejecutantes, los Productores de Fonogramas y los Organismos de Radiodifusión, firmada en Roma en 1961, a la cual adhirió Colombia a través de la Ley 48 de 1975.
- Convenio que establece la Organización Mundial de Propiedad Intelectual (OMPI) suscrito en Estocolmo en 1967, al cual adhirió Colombia mediante la Ley 46 de 1979.
- Convenio de Berna para la Protección de las Obras Literarias y Artísticas de 1886, cuya última modificación se firmó en París en 1971, al cual adhirió Colombia a través de la Ley 33 de 1987.
- Convenio para la Protección de los Productores de Fonogramas contra la Reproducción no Autorizada de sus Fonogramas, suscrito en Ginebra en 1971, al cual adhirió Colombia mediante la Ley 23 de 1992.
- Tratado Internacional para el Registro de las Obras Audiovisuales, suscrito en Ginebra en 1989, al cual adhirió Colombia a través de la Ley 26 de 1992.
- Acuerdo por el que se establece la Organización Mundial de Comercio (OMC), que contiene el Acuerdo sobre los aspectos de los Derechos de Propiedad Intelectual relacionados con el Comercio (ADPIC), al cual adhirió Colombia mediante la Ley 170 de 1994.
- • Tratado de Libre Comercio, suscrito entre Colombia, México y Venezuela (G-3), al cual adhirió Colombia en virtud de la Ley 172 de 1994.
- • Convenio de Integración Cinematográfica Iberoamericana, al cual adhirió Colombia mediante Decreto 1448 de 1995.
- • Tratado OMPI sobre Interpretación o Ejecución y Fonogramas, suscrito en Ginebra en 1996, al cual adhirió Colombia mediante la Ley 545 de 1999.
- • Tratado OMPI sobre Derecho de Autor, suscrito en Ginebra en 1996, al cual adhirió Colombia mediante la Ley 565 de 2000.

#### **OBRAS PROTEGIDAS POR EL DERECHO DE AUTOR**

La protección del derecho de autor recae sobre todas las obras literarias y artísticas que puedan reproducirse o divulgarse por cualquier forma o medio conocido o por conocer, y que incluye, entre otras, las siguientes:

- 1. Las obras expresadas por escrito, es decir, los libros, folletos y cualquier otro tipo de obra expresada mediante letras, signos o marcas convencionales;
- 2. Las conferencias, alocuciones, sermones y otras obras de la misma naturaleza;
- 3. Las composiciones musicales con letra o sin ella;
- 4. Las obras dramáticas y dramático-musicales;
- 5. Las obras coreográficas y las pantomimas;
- 6. Las obras cinematográficas y demás obras audiovisuales expresadas por cualquier procedimiento;
- 7. Las obras de bellas artes, incluidos los dibujos, pinturas, esculturas, grabados y litografías;
- 8. Los obras de arquitectura;
- 9. Las obras fotográficas y las expresados por procedimiento análogo a la fotografía;
- 10. Las obras de arte aplicado;
- 11. Las ilustraciones, mapas, croquis, planos, bosquejos y las obras plásticas relativas a la geografía, la topografía, lo arquitectura o las ciencias;
- 12. Los programas de ordenador;

13. Las antologías o compilaciones de obras diversas y las bases de datos, que por la selección o disposición de las materias constituyan creaciones personales.

La anterior enumeración es de carácter ejemplificativo, no taxativo. Esto significa que pueden existir otras obras protegidas, a pesar de no estar mencionadas en la ley, siempre y cuando cumplan los requisitos exigidos para ser obras, según su definición.

#### **DERECHOS MORALES**

Desde el momento mismo de la creación de la obra, se le reconocen a los autores dos clases de prerrogativas: los derechos morales y los derechos patrimoniales.

Los derechos morales son derechos personalísimos, a través de los cuales se busca salvaguardar el vínculo que se genera entre el autor y su obra, en tanto ésta constituye la expresión de su personalidad. En tal carácter, los derechos morales son inalienables, inembargables, intransferibles e irrenunciables.

En virtud de los derechos morales, el autor puede:

- Conservar la obra inédita o divulgarla;
- Reivindicar la paternidad de la obra en cualquier momento;
- Oponerse a toda deformación, mutilación o modificación que atente contra el mérito de la obra o la reputación del autor;
- Modificar la obra, antes o después de su publicación;
- Retirar la obra del mercado, o suspender cualquier forma de utilización aunque ella hubiese sido previamente autorizada.

#### **DERECHOS PATRIMONIALES**

Son prerrogativas de naturaleza económico - patrimonial, con carácter exclusivo, que permiten a su titular controlar los distintos actos de explotación de que la obra puede ser objeto. Lo anterior implica que todo acto de explotación de la obra, amparado por ún derecho patrimonial, deberá contar con la previa y expresa autorización del titular del derecho correspondiente, quien podrá señalar para tal efecto las condiciones onerosas o gratuitas que tenga a bien definir, en ejercicio de su autonomía privada.

En virtud de los derechos patrimoniales, el autor o la persona natural o jurídica a quien se le transfieran estos derechos, puede realizar, autorizar o prohibir:

- La reproducción,
- La comunicación pública,
- La distribución pública de ejemplares;
- La traducción, adaptación, arreglo u otra transformación de la obra;
- La importación de ejemplares de su obra reproducidos sin su autorización.

A diferencia de los derechos morales, los derechos patrimoniales son en esencia transferible *y* sometida o un término de duración de lo protección que en Colombia, por reglo general, es el de lo vida del autor más ochenta años después de su muerte. Así mismo, los derechos patrimoniales pueden ser expropiados y están sujetos a licencias obligatorias *y* al régimen de las limitaciones o excepciones al derecho de autor consagrados por la Ley.

# **PROTECCION DEL DERECHO DE AUTOR Y LOS DERECHOS CONEXOS EN EL ENTORNO DIGITAL**

En primer término es necesario considerar que una obra literaria o artística se entiende protegida por el derecho de autor, independientemente del soporte en que ella esté plasmada, o la forma en que ésta haya sido expresada. En otras palabras, las obras serón protegidas independientemente de si tienen un soporte material o no.

A partir de la declaración concertada respecto del artículo 1 .4): del Tratado de la OMPI sobre Derecho de Autor (WCT) (1996), el derecho de reproducción tal como se establece en el artículo 9 del Convenio de Berna, y las excepciones permitidas en virtud del mismo, son totalmente aplicables en el entorno digital, en particular a la utilización de obras en forma digital.

Queda entendido que el almacenamiento en forma digital en un soporte electrónico de una obra protegida, constituye una reproducción en el sentido del artículo 9 del Convenio de Berna.

Por otra parte, en virtud de los tratados OMPI sobre Derecho de Autor y sobre Interpretación o Ejecución y Fonogramas (WPPT), *se* ha reconocido a los artistas interpretes o ejecutantes y productores de fonogramas, el derecho exclusivo de autorizar la puesta a disposición del público de sus obras, interpretaciones o ejecuciones o fonogramas, ya sea por hilo o por medios inalámbricos, de tal manera **SIDAD SIMON** que los miembros del público puedan tener acceso a ellos desde,  $\frac{d}{dx}$ lugar y en el momento que cada uno de ellos elija, haciéndose  $\ddot{p}$ n **HEMEROTI** 

45

RAAN

esto clara alusión a la comunicación de tales contenidos a través de las redes digitales interactivas, como el Internet.

El Tratado OMPI sobre Derecho de Autor ha sido aprobado en Colombia mediante la Ley 565 de 2000, y en el ámbito internacional ha entrado en vigencia el 6 de marzo de 2002.

El Tratado OMPI sobre Interpretación o Ejecución y Fonogramas ha sido aprobado en Colombia mediante la Ley 545 de 1999, y a escala internacional ha entrado en vigencia el 20 de mayo de 2002.

#### *5.* **METODOLOGIA**

## **5.1 MÉTODO DE INVESTIGACIÓN**

El método de investigación que se utilizara será **Deductivo:** Es el que va de lo general a lo particular, del todo a las partes. En este caso se escoge la asignatura de Plataformas operacionales 1, luego se escoge el tema de Planificación de procesos, y por ultimo el tema de Algoritmos de planificación de procesos.

#### **5.2 TIPOS DE INVESTIGACIÓN**

El tipo de investigación que utilizaremos es aplicada, que persigue fines de aplicación directa e inmediata y confronta la teoría con la práctica.

#### *5.3* **TECNICAS PARA LA RECOLECCION DE INFORMACIÓN**

Son todas las formas posibles de las que se vale el investigador paro obtener la información necesaria para el proceso investigativo.

Se escogió la fuente de información primaria: que es aquella que se obtiene directamente a partir de la realidad misma.

Como técnicas de recolección de información primaria escogimos:

La observación, entrevistas, cuestionarios de auto-aplicación, tests.

## **5.4 POBLACIÓN**

Se escogió la población de los estudiantes de 7, 8 y 9 semestre diurno de ingeniería de sistemas de la Corporación Educativa Mayor del Desarrollo Simón Bolívar.

## **5.5 MUESTRA**

Una fórmula sencilla y fiable para la determinación del tamaño de la muestra es:

$$
n = \frac{\text{Z2}_C \cdot p \cdot q}{(E)^2}
$$

Donde:

Zc: Es el nivel de confianza requerido para generalizar los resultados hacia toda la población.(1.96)

P. q: Variabilidad del fenómeno estudiado.

E: Error de muestreo. 5% (0.05)

n = Muestra.

 $n = 1.962 \times 0.01952 = 29.99 \approx 30$ 0.05<sup>2</sup>

n= 30

 $\sim$ 

#### **6. RECURSOS**

#### **6.1 RECURSOS HUMANOS**

ESTUDIANTES, DOCENTES, TUTORES, INGENIEROS DE SISTEMAS.

#### **6.2 RECURSOS FINANCIEROS**

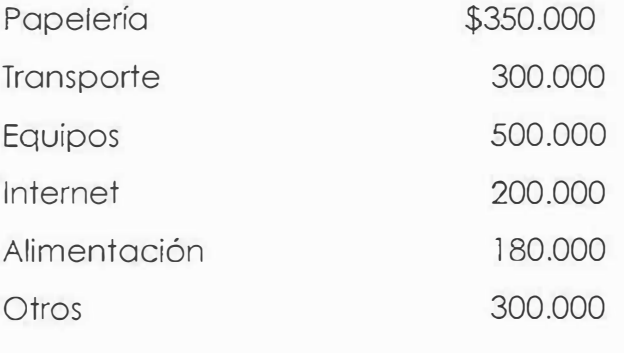

**TOTAL \$1'830.000** 

#### **6.3 RECURSOS DEL ENTORNO**

Se utilizo software y hardware pertenecientes a la universidad, y eventualmente los pertenecientes a cada uno de los miembros del grupo.

# **7. CRONOGRAMA DE ACTIVIDADES**

 $\sim$ 

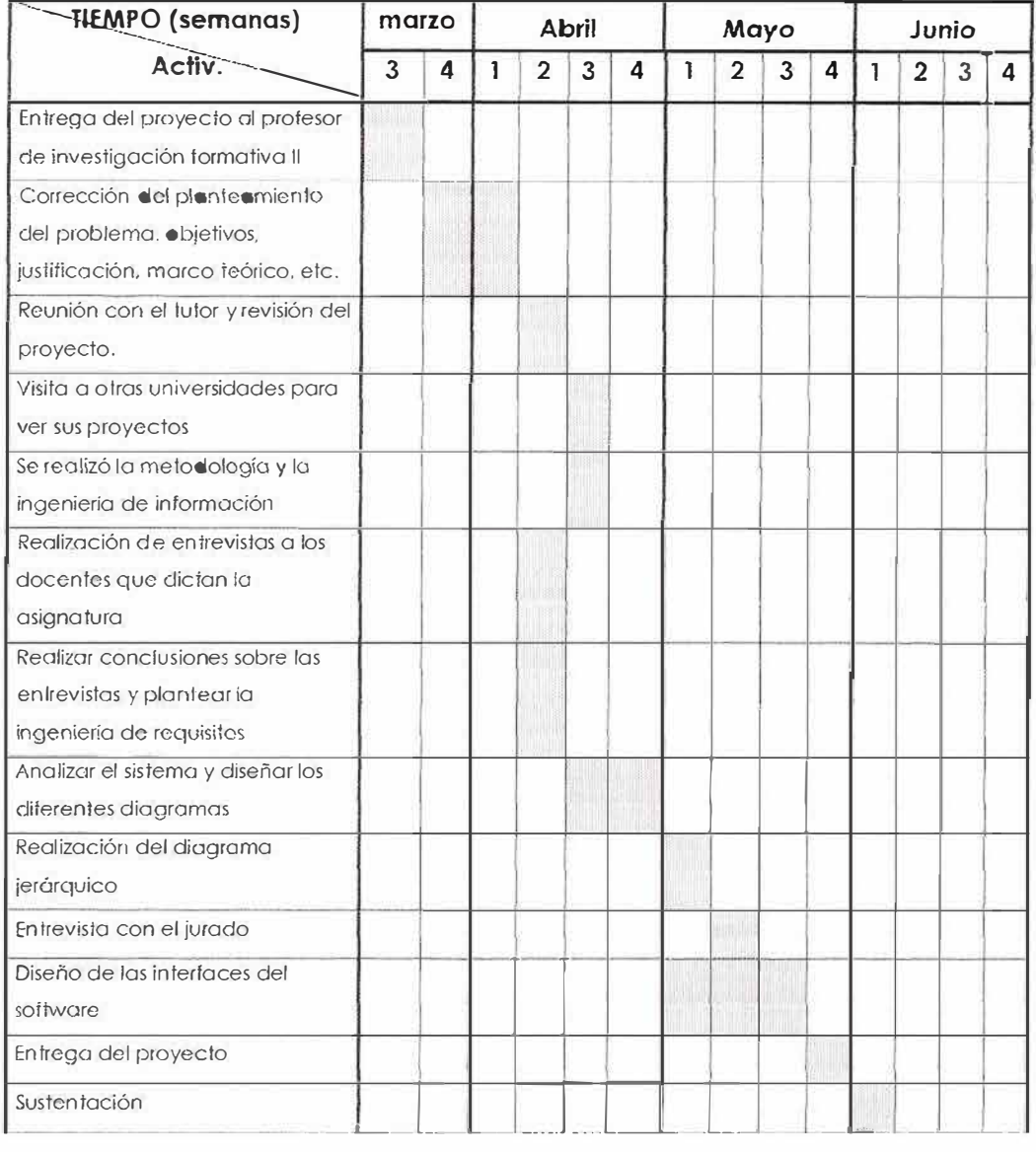

#### **8. INGENIERIA DE REQUISITOS**

Mediante una entrevista que el cliente ofreció, dio a conocer las necesidades que tiene el sistema actual para la explicación de los algoritmos de planificación y por ello expreso el deseo de brindar a la asignatura plataforma operacional l un avance tecnológico que sirva de apoyo para facilitar dicha enseñanza.

### **8.1 DESCRIPCION DEL SISTEMA ACTUAL**

La Corporación mayor del desarrollo Simón Bolívar es una corporación educativa que busca el desarrollo de conocimientos, para obtenerlo debe contar con los recursos humanos económicos e institucionales necesarios en la asignatura de plataforma operacional l, mas exactamente en el tema de los algoritmos de planificación. Actualmente la metodología utilizada por los profesores es la siguiente (a través de dos o tres clases dependiendo de la cantidad de algoritmos que utilice). Primero, el docente le pide a sus estudiantes que lean sobre el tema antes de iniciar la clase, luego durante las clases el profesor explica cada uno de los conceptos referentes a cada algoritmo, dibuja como se manejan los procesos dependiendo de los algoritmos del tiempo que utiliza, de la cantidad de procesos. Todo esto utilizando el tablero para las gráficas, por último, realiza preguntas para ver si los conceptos dados, fueron claros o comprendidos.

#### **8.2 DIAGRAMA DE FLUJO DEL SISTEMA ACTUAL**

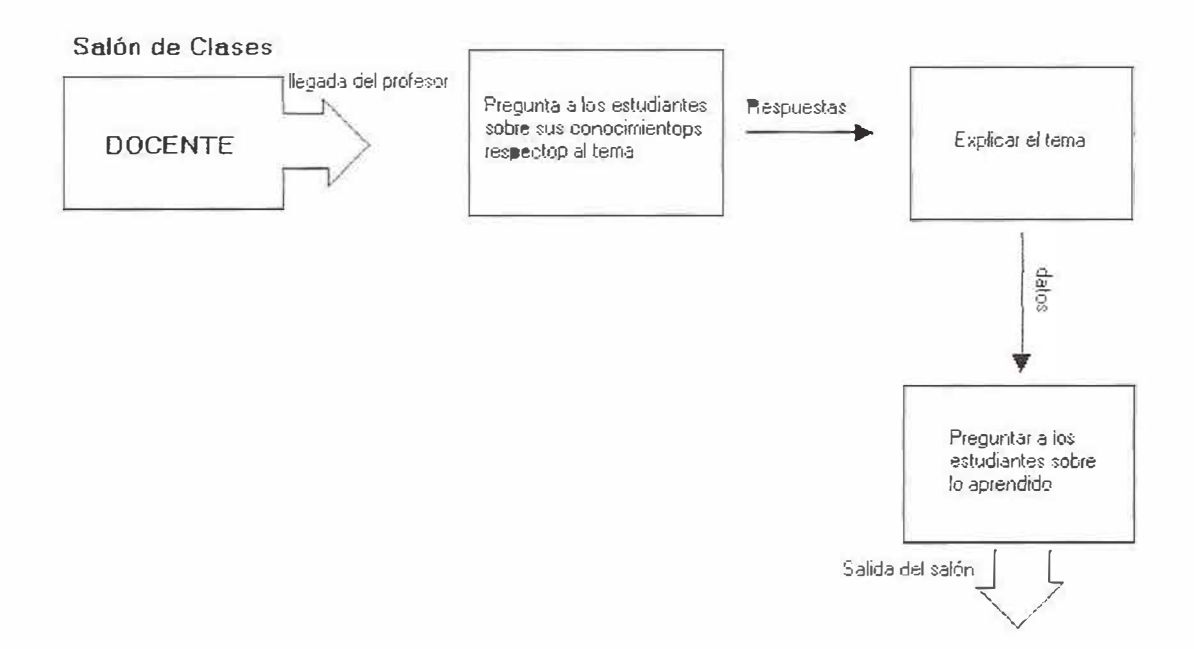

## **8.3 IDENTIFICACIÓN DE REQUISITOS:**

La Corporación Educativa Mayor del Desarrollo Simón Bolívar, se encarga de brindarles la mejor educación a sus estudiantes; por este motivo ha decidido impiementar una herramienta de apoyo en la asignatura de plataforma operacional 1, en el tema de Algoritmo de Planificación de Procesos.

El cliente desea que el software educativo contenga los siguientes requisitos:

- Un tutorial en el que se encuentre el contenido temático de forma completa sobre los algoritmos de planificación ( FCFS, SJN, SRT, ROUND ROBIN....) y cómo se almacenan en el computador. También complementara en un breve resumen sobre la planificación de memoria, puesto que allí se explica cómo se almacenan los procesos en ella.
- El software deberá contener de forma gráfica cómo se lleva a cabo cada uno de los algoritmos de planificación dependiendo de la cantidad de tareas y de tiempo que se le establezca a cada una de las cargas de proceso.

• También deberá contener un modo de evaluación en forma de test para ver si los conceptos fueron entendidos por los estudiantes.

## **8.4 ANÁLISIS DE REQUISITO:**

Con base a la identificación de requisitos del cliente, se estableció que todo lo requerido por éste se encuentra dentro de los parámetros que va a tener el software, exceptuando la información que arroja el test, ya que no será incluida en la base de datos.

#### **8.5 ESPECIFICACIÓN DE REQUISITOS.**

El software de algoritmos de planificación brindará al usuario un tutorial explicando los diferentes conceptos de cada algoritmo, a partir de gráficas y eventos se mostrará cómo trabajan los algoritmos dependiendo de la cantidad de procesos, arrojando como resultado final, estadísticamente, cuál es el más apropiado en cada caso. También se limita a que el software no es responsable de enseñar al estudiante sino que solo es una herramienta de apoyo que le ayudará a facilitar su aprendizaje.

## **9. INGENIERÍA DE INFORMACIÓN**

#### **9.1 MISIÓN**

La Corporación Educativa Mayor del Desarrollo Simón Bolívar es una Institución de Educación Superior, sin ánimo de lucro, no oficial y de utilidad común dedicada al proceso de formación integral en los campos de las ciencias, las humanidades y la tecnología, a la investigación científica y a la promoción del desarrollo cultural e ideológico de la sociedad, teniendo como fundamento el ideario bolivariano de un ser ético, culto, autónomo y líder, constructor de una sociedad democrática , justa y solidaria.

En cumplimiento de nuestra función social propiciamos la actualización y universalización de los saberes, expresados con pertinencia, interdisciplinariedad, integrabilidad y flexibilidad curricular teniendo como eje central la reflexión permanente de los procesos sociales y económicos de la realidad y el desarrollo regional, nacional y latinoamericano.

57

Con personal calificado actualizado fomentamos procesos de auto evaluación permanente para el mejoramiento continuo de la calidad de nuestros servicios y promovemos activamente el bienestar y el desarrollo de nuestra comunidad educativa y social.

La Corporación Educativa Mayor del Desarrollo Simón Bolívar valora y cultiva la identidad, la cultura propia y el respeto del ancestro.

#### **9.2 VISION**

La Corporación Educativa Mayor del Desarrollo Simón Bolívar pretende incorporarse al futuro como una institución que forma fíderes y dirigentes con conciencia nacional y latinoamericana, con responsabilidad ética que se identifiquen con el compromiso histórico del enriquecimiento espiritual e intelectual de la sociedad y el fortalecimiento de la identidad regional, nacional y latinoamericana en la conquista del sueño bolivariano de una América unida y solidaria.

#### **9.3 HISTORIA**

La Corporación Educativa Mayor del Desarrollo Simón Bolívar, debe su existencia al espíritu creador del doctor José Consuegra Higgins, científico social, especializado en economía, ex decano de varias facultades de economía y ex rector de la Universidad del Atlántico, quien con el invaluable apoyo de su señora esposa doña Ana Bolívar de Consuegra, fundó la institución el 15 de octubre del 1972, iniciando sus labores académicas el 23 de marzo del 1 973. Desde entonces ha sido propósito de nuestra universidad, promover un ambiente pedagógico que favorezca el desarrollo de la capacidad de aprendizaje y comprensión del estudiante y por eso sus profesores poseen una alta calidad intelectual, ética y moral, así como un dominio de la más avanzada metodología para la enseñanza moderna.

#### **9.4 POLITICAS**

## **POLÍTICAS DE CALIDAD**

Acogemos nuestro compromiso con la calídad como el medio pertinente para cumplir a cabalidad nuestra misión, lograr la acreditación y asegurar nuestra pertenencia en el seno de la sociedad costeña.

Para lograr este compromiso estamos acrecentando nuestros esfuerzos para trabajar de una manero eficiente y eficaz.

## **POLÍTICAS ACADEMICAS**

• Nuestros procesos académicos fomentan experíencias de formación integral que favorecen la adquísícíón del conocimiento disciplinar profesional y el desarrollo de competencias básicas, dentro de una cultura que privilegia la identidad caribe y las acciones que permitan responder a las necesidades de la región, enmarcados en el ideario Bolivariano e inmersos en el curso de un proceso de mejoramiento continuo.

- La evaluación se asume como herramienta fundamental para privilegiar la autodeterminación y desarrollo de la acción académica, investigativo y de proyección social de nuestra comunidad educativa.
- Concebimos la auto evaluación como un proceso consustancial al diario quehacer, por lo que la abordamos desde la investigación - acción y se asume por tanto como campo y modo de trabajo permanente la búsqueda de calidad para optimizar nuestra práctica pedagógica y transformar nuestra cultura institucional.
- La evaluación dará cuenta de la calidad de la acción de la institución en las dimensiones investigativos, de docencia y de proyección social.
- • La institución propicia a sus docentes e investigadores la divulgación de su actividad intelectual mediante la publicación de sus ensayos y artículos en la revista de cada programa académico.
- • La institución fomenta la creación de comunidad académica propiciando espacios de investigación y socialización de

conocimientos, tendencias y tecnologías y patrocinando la participación de sus miembros en programas y eventos nacionales e internacionales.

## **POLÍTICAS DE DOCENCIA**

- El proyecto educativo institucional (PEIJ es el documento que orienta todos los programas y proyectos de desarrollo científico académico que formula todas las instancias de la institución.
- La finalidad última de todas nuestras experiencias académicas es la formación de un profesional con visión interdisciplinaria, comprometida con el progreso social de la región caribe, mediante el desarrollo de competencias cognitivas, socio afectivas y comunicativas articuladas a un fuerte componente epistemológico y científico.
- La institución fomenta la sensibilidad, la interdisciplinariedad y contextualización curricular, desde la formación en ciencias básicas y socio humanísticas, para garantizar que el perfil profesional de nuestros egresados sea siempre pertinente y satisfactorio vocacionalmente.
- La estructura profesional de nuestro programa académico comprende el plan de estudio que garantiza la formación profesional, programas y proyectos pedagógicos que determinan la acciones científicas, académicas y extracurriculares par la formación integral y el programa de formación bolivariano que fomenta la identidad, ei sentido de pertenencia y el crecimiento intragrupal de nuestros estudiantes, mediante la estrategia del trabajo en equipo.
- • Para optar al título profesional, el estudiante debe acreditar los requisitos establecidos en el proyecto educativo del respectivo programa académico y los que establece el estatuto estudiantil tanto de orden administrativo como académico.

## **POLÍTICAS DE INVESTIGACIÓN**

• La investigación es concebida como la actividad básica y eje de la excelencia para el logro de los objetivos institucionales de la Corporación Educativa Mayor del Desarrollo Simón Bolívar, acorde con los conceptos, categorías, procedimientos e instrumentos de fomentos y formación del sistema nocional de ciencia y tecnología.

- Lo institución fomento el desarrollo de procesos de investigación científica y lo formación de investigadores, mediante el estímulo del pensamiento crítico, la reflexión y la creatividad, respetando lo diversidad de enfoques epistemológicos y metodológicos en el proceso de la practica investigativo, propiciando ambientes favorables para el intercambio cultural, académico y tecnológico.
- La institución, con el apoyo del instituto de investigaciones, promueve en los docentes e investigadores que integran los diferentes programas, el aumento de su producción intelectual mediante reconocimientos y publicaciones institucionales y locales.
- • La institución promueve la formación de competencias investigativos, organizando planes curriculares sobre la base de proyectos de investigación en los diferentes programas de pregrado, desarrollados con el apoyo del departamento de investigación formativa.

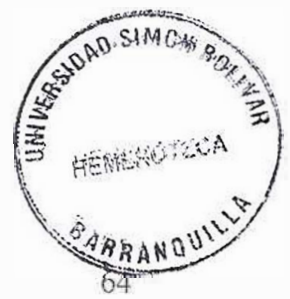

La institución divulga las actividades desarrolladas por sus investigadores, grupo y semilleros de investigación, mediante la publicación de textos, libros, revistas y la presentación de resultados de investigación en eventos de trascendencias que conduzcan a la confrontación de nuevos conocimientos.

## **1 O. ANÁLISIS DEL SISTEMA**

#### **10.1 ESPECIFICACION DE ENTIDADES.**

**DOCENTE:** Es aquel que puede modificar la información correspondiente al contenido del tutorial y del test.

**ESTUDIANTE:** Es aquel que recibe la información contenida en el tutorial, realiza los ejercicios a través de la ejecución de los algoritmos y utiliza el software como herramienta de apoyo para su comprensión.

# **10.2 DIAGRAMA DE FLUJO DE DATOS DIAGRAMA DE NIVEL O**

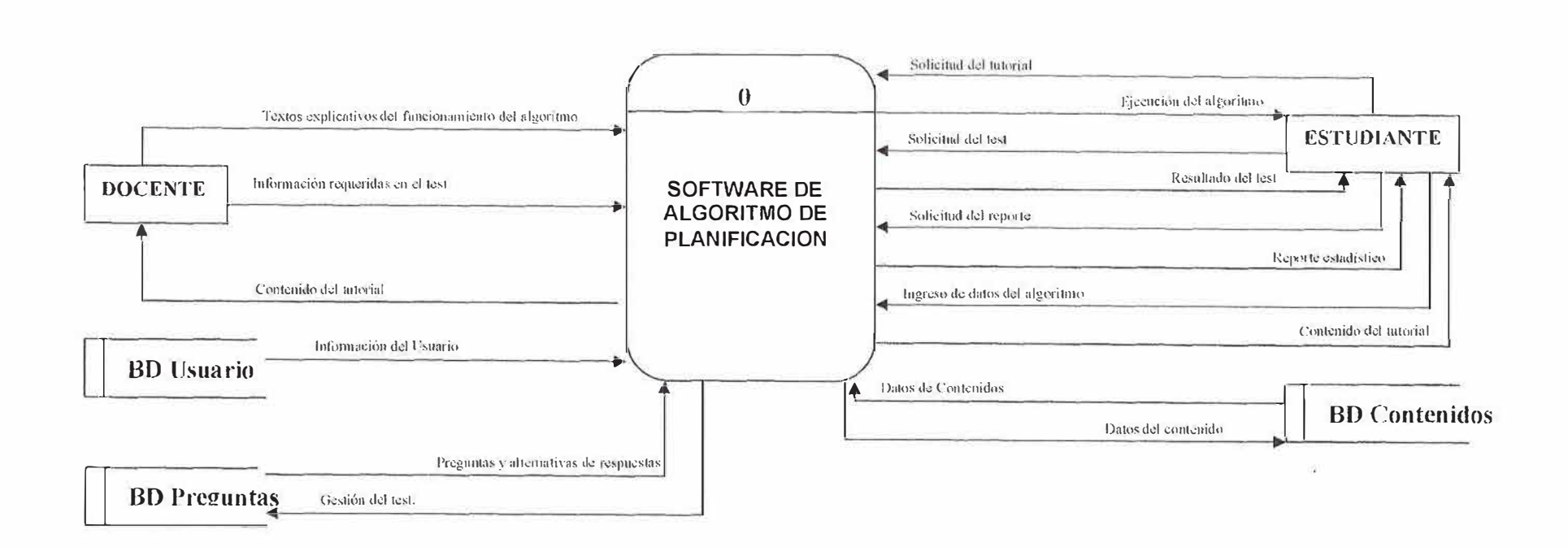

67

 $\langle \cdot \rangle$ 

#### DIAGRAMA DE NIVEL 1

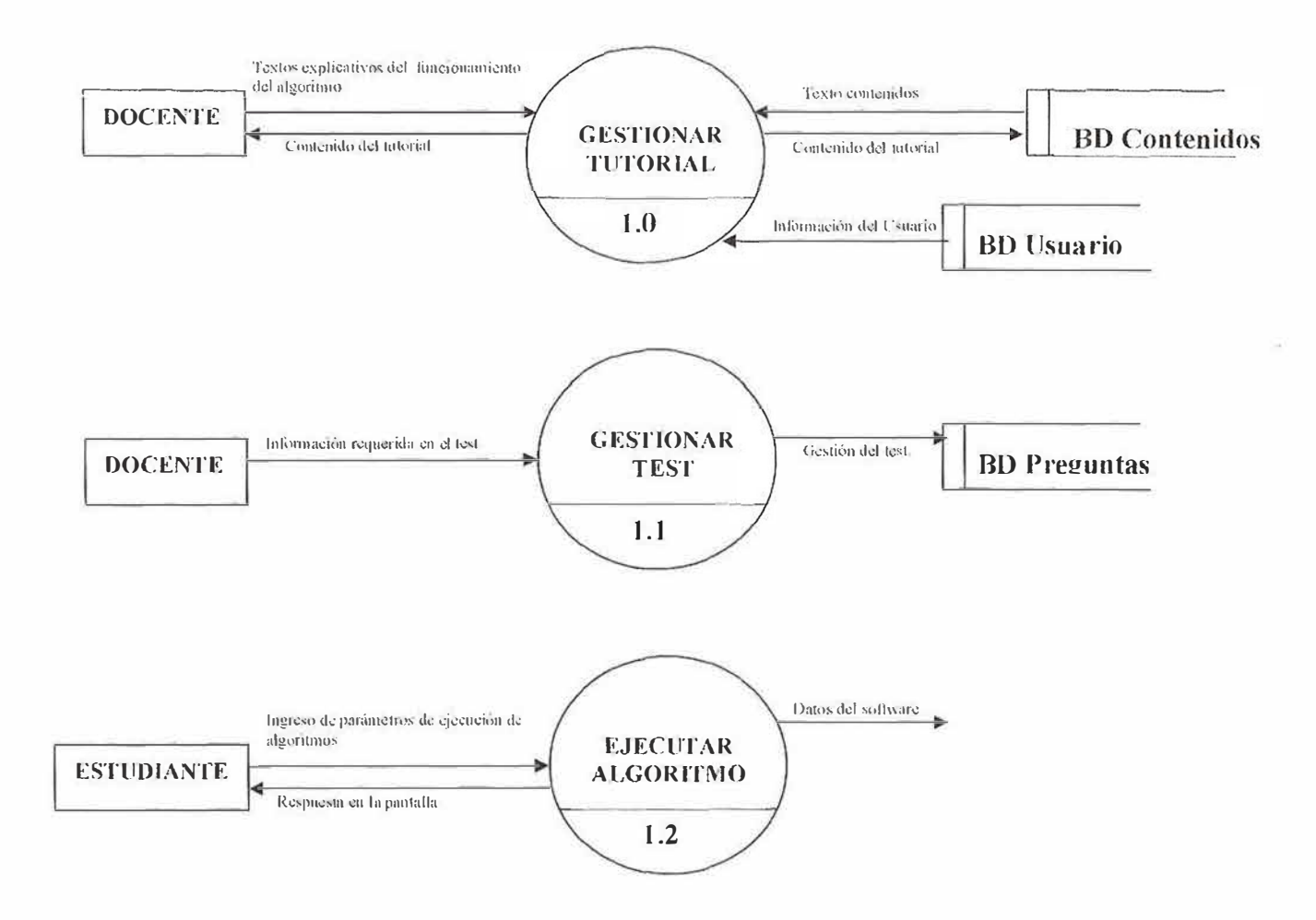

68
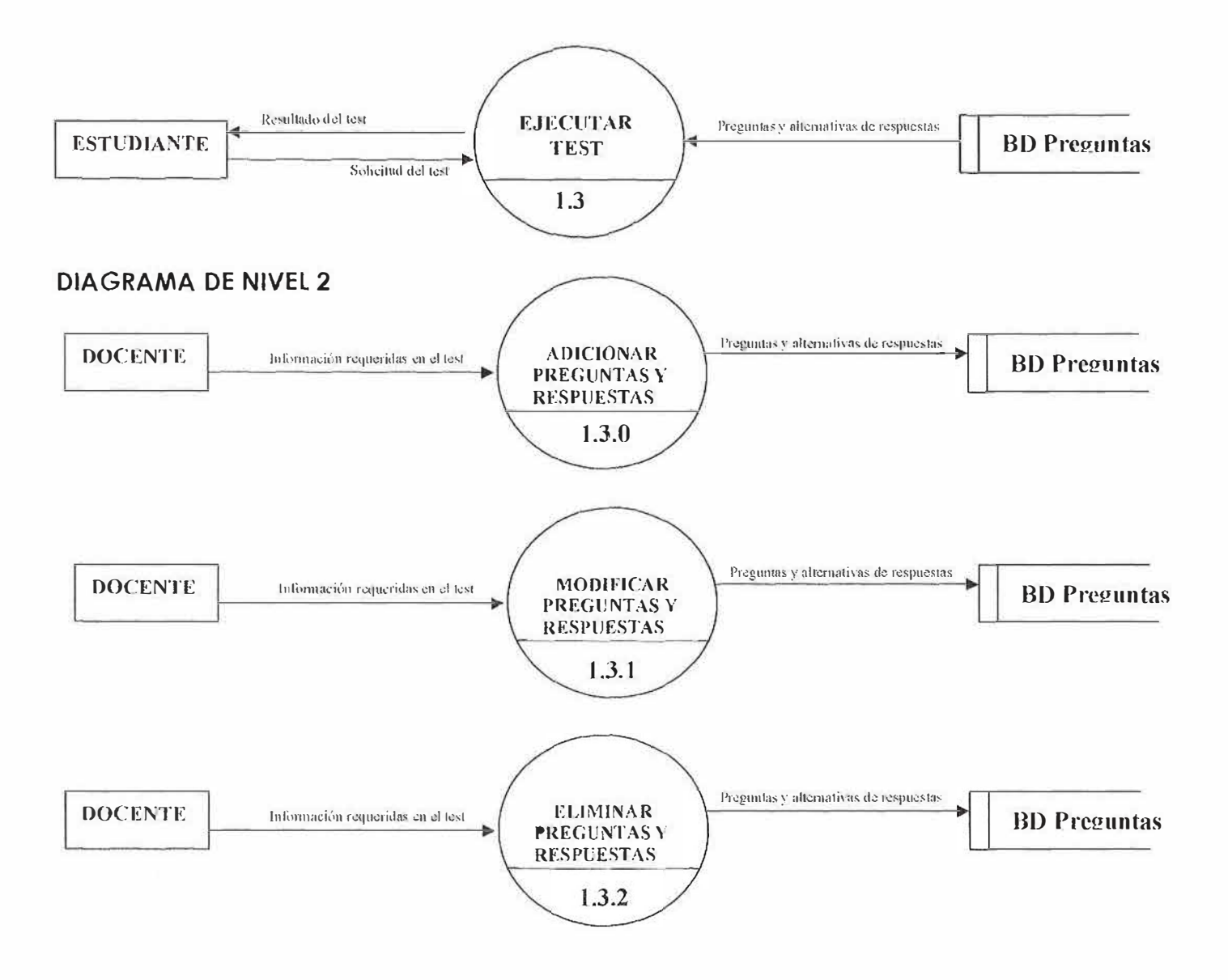

#### 10.3 MODELO ENTIDAD - RELACION

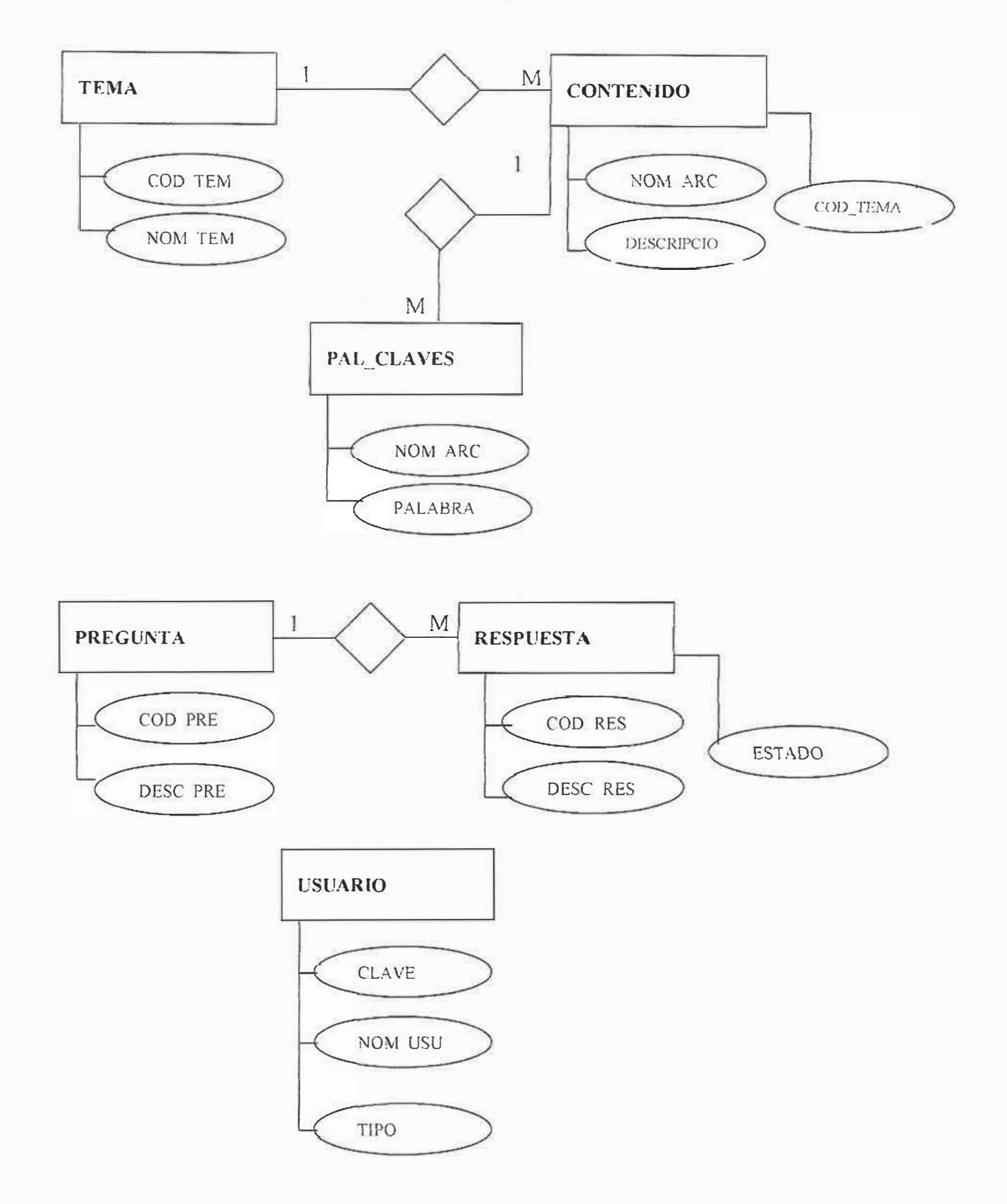

#### **l 0.4 MODELO RELACIONAL**

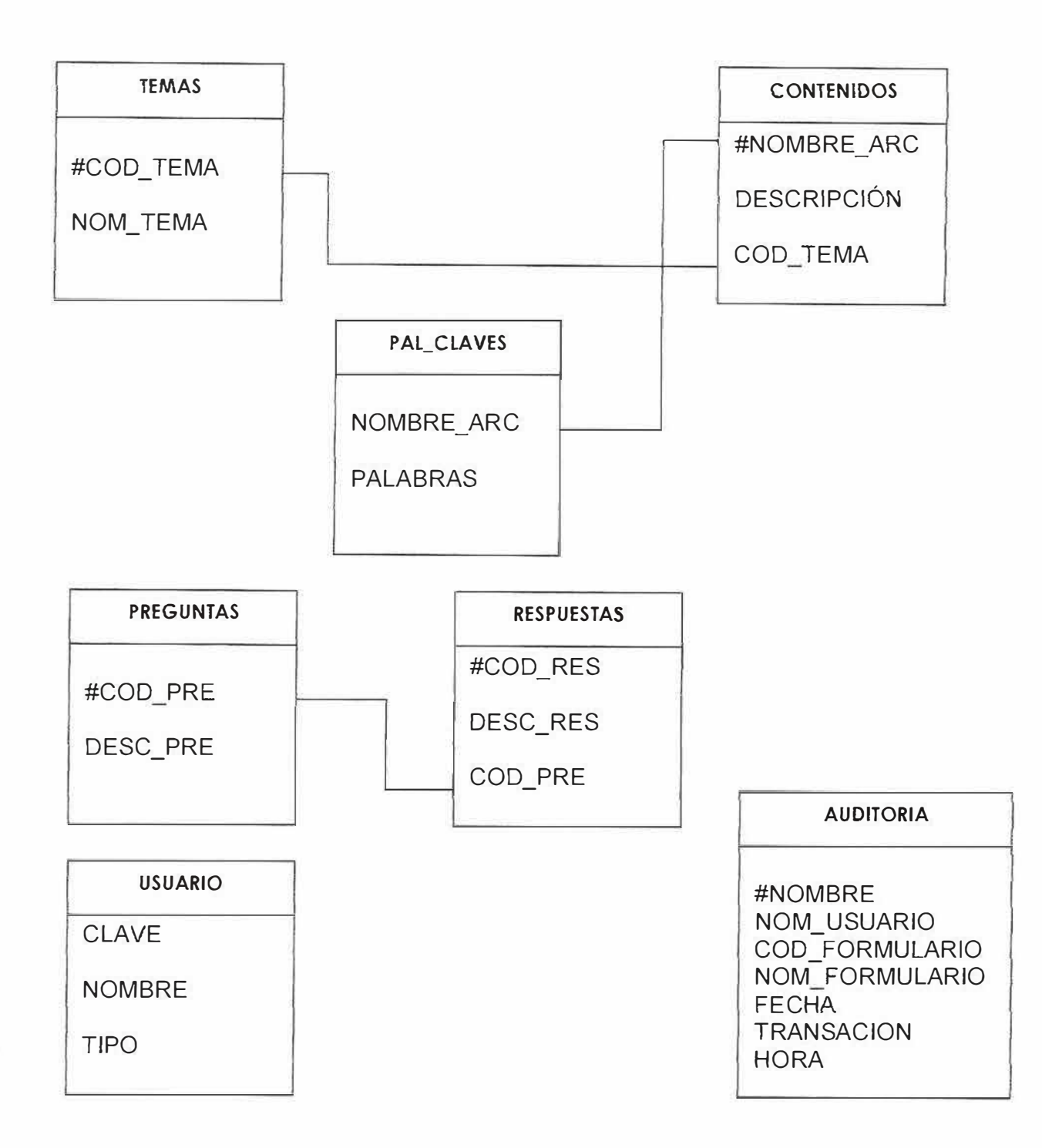

# **10.5 DICCIONARIO DE DATOS**

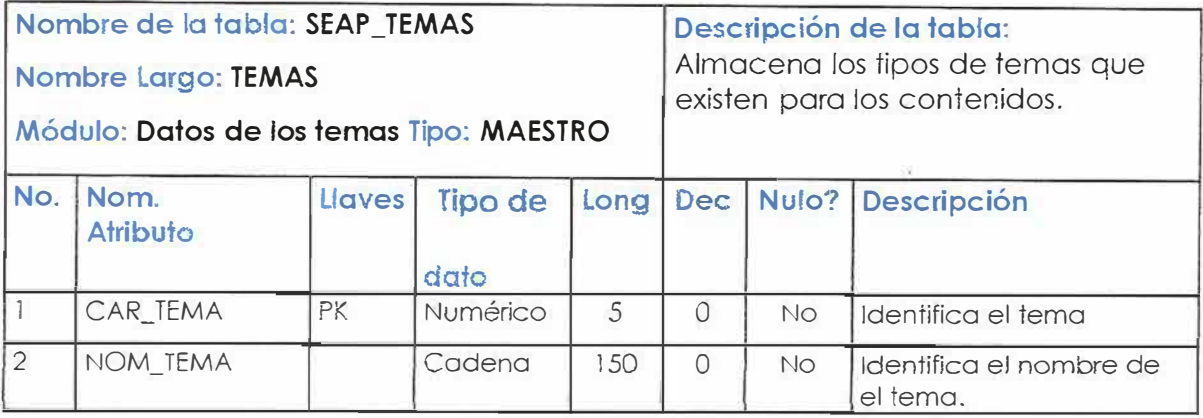

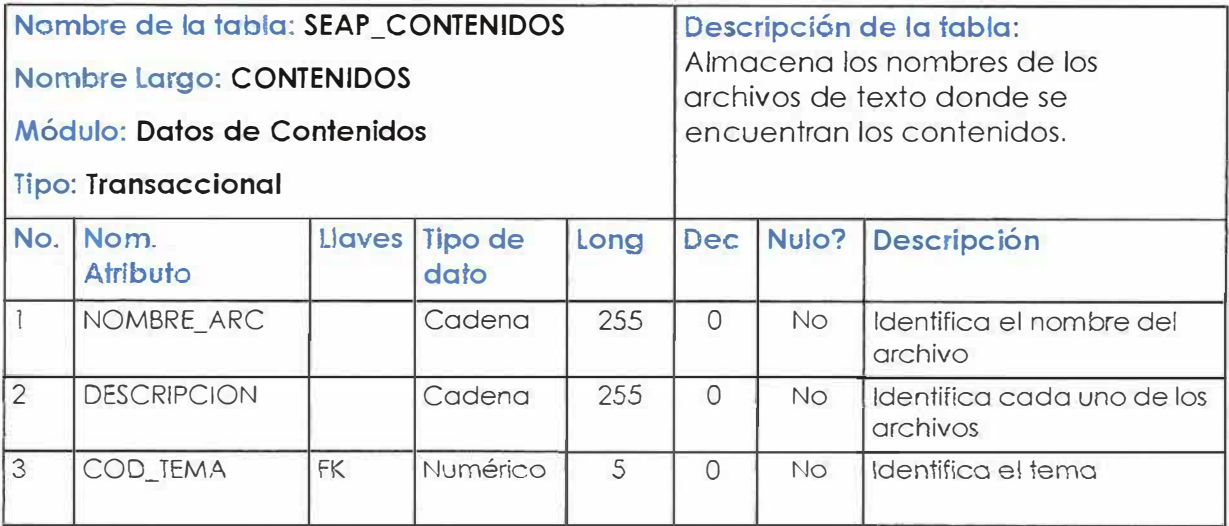

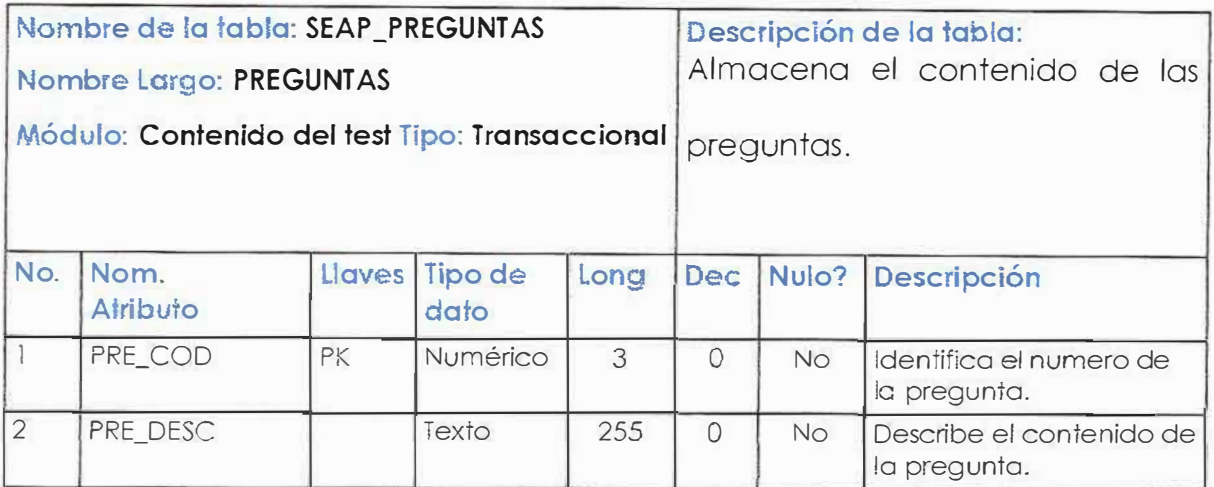

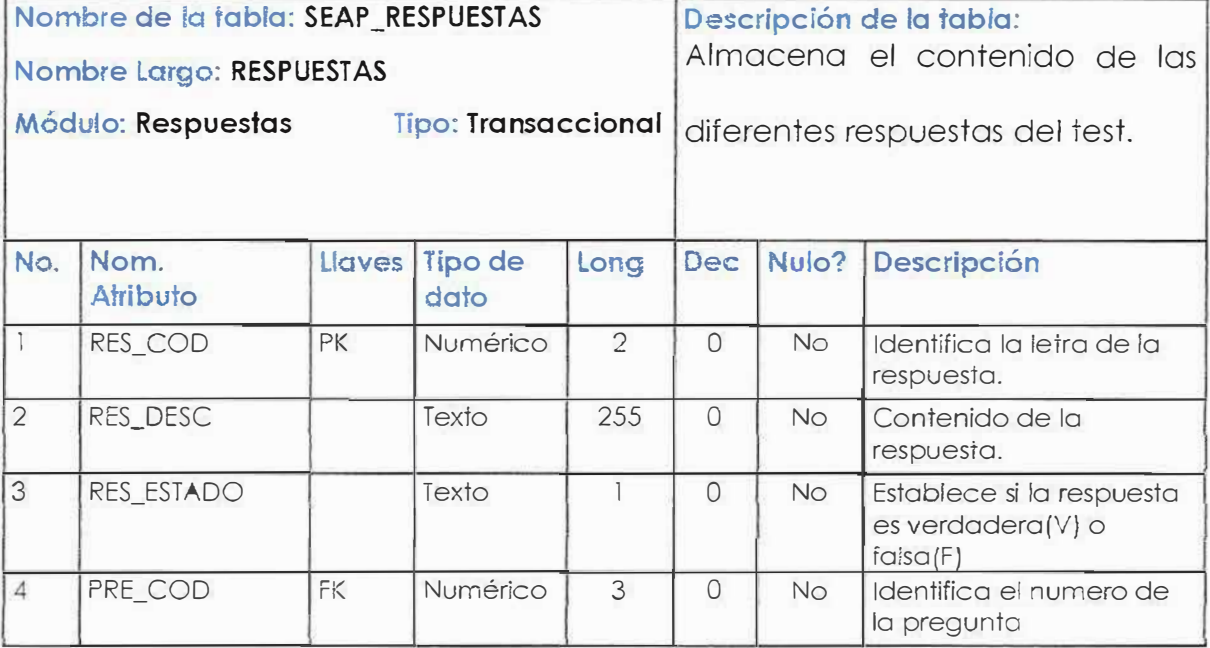

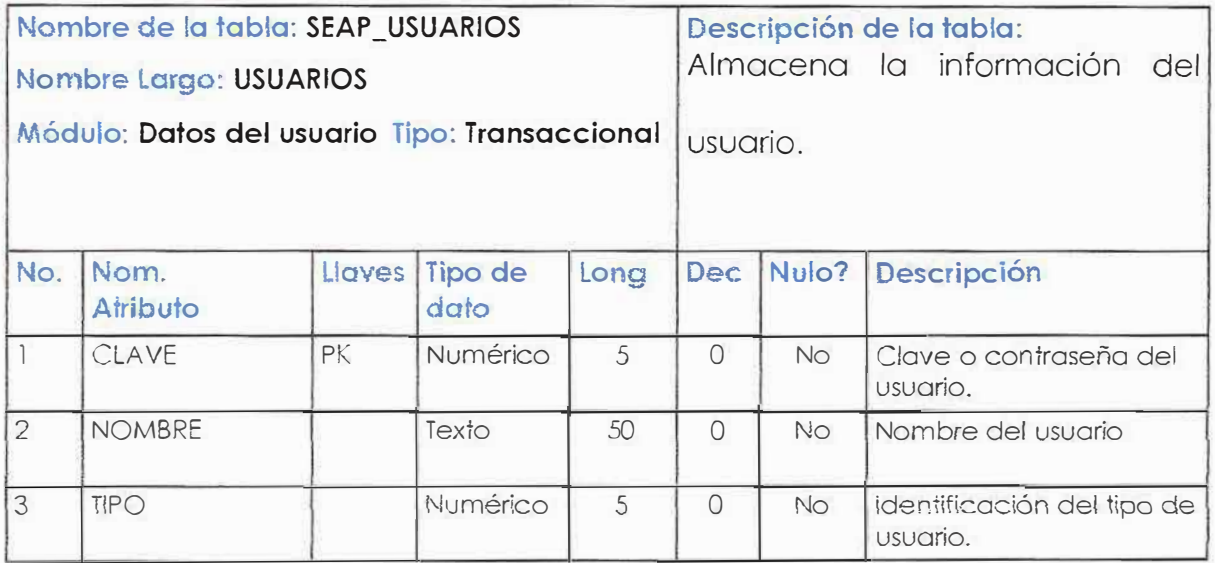

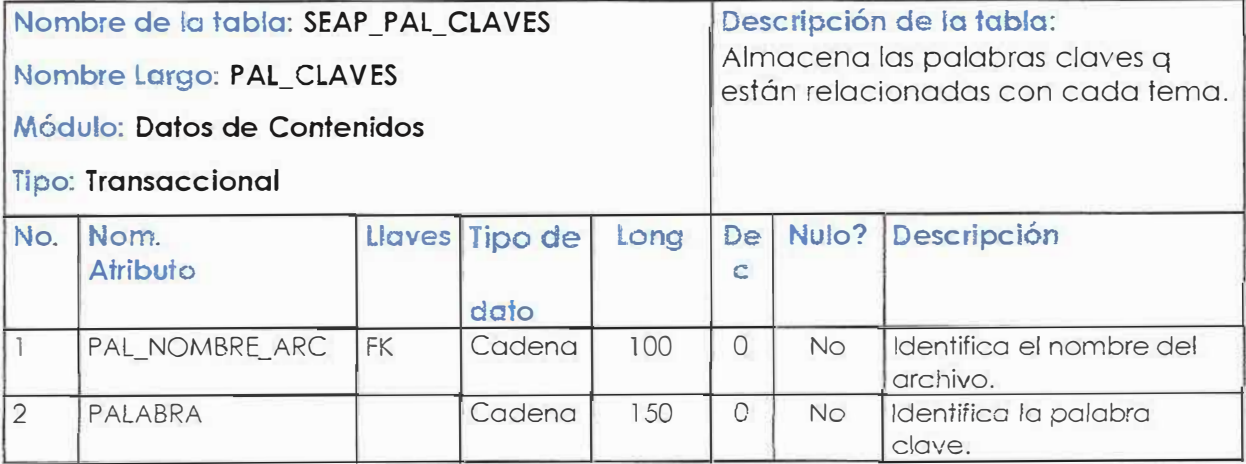

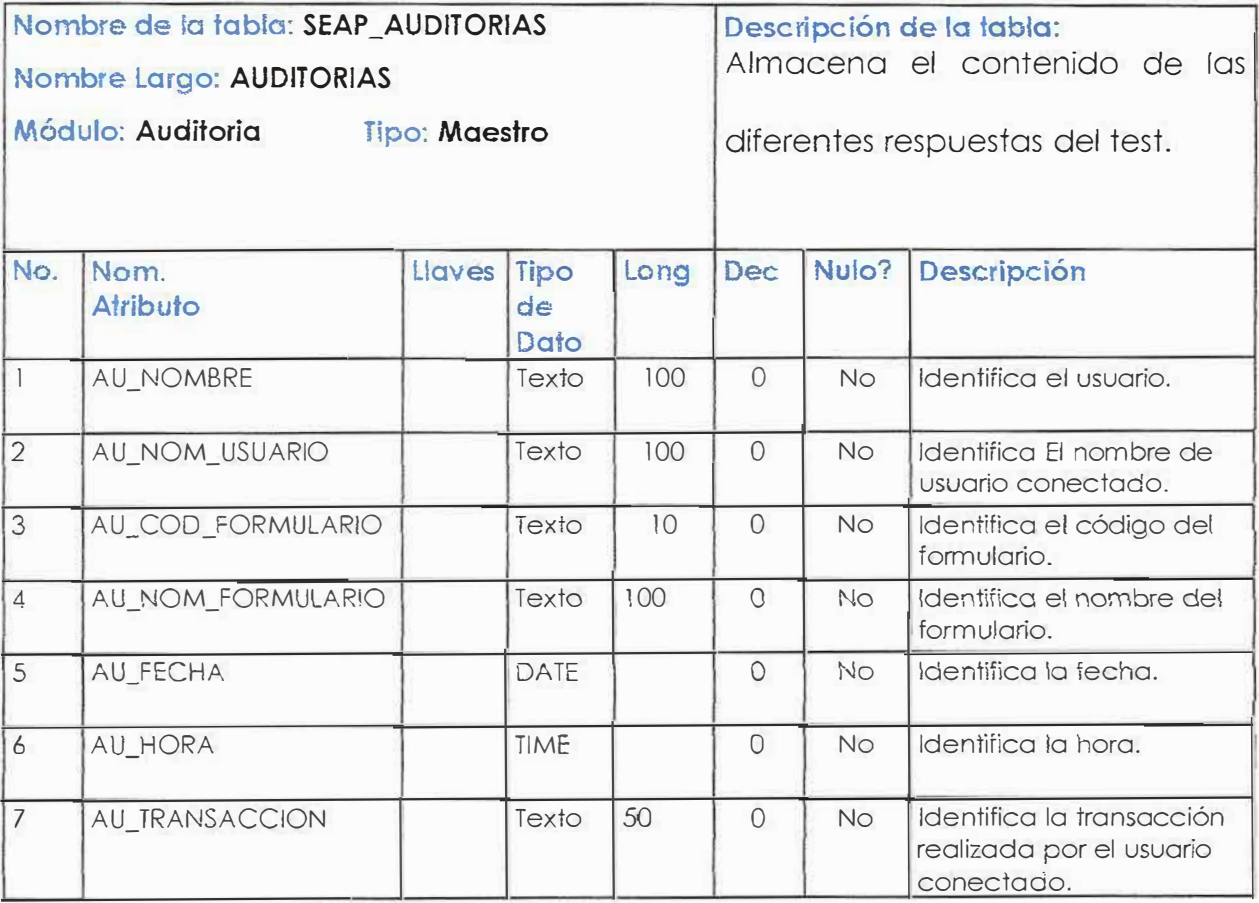

#### **10.6 DICCIONARIO DEL FLUJO DE DATOS**

**CONTENIDO DEL TUTORIAL:** información o ayuda acerca de los temas que va a manejar el software.

**INGRESO DE DATOS DEL ALGORITMO:** el estudiante ingresa los datos de cada algoritmo que contiene el nombre, carga del proceso, tiempo de retorno, tiempo de CPU de cada proceso.

**INFORMACIÓN DE LAS PREGUNTAS Y RESPUESTAS REQUERIDOS EN EL TEST:**  preguntas y respuestas del test que el docente puede modificar, adicionar <sup>o</sup> eliminar y van a ser de tipo de selección múltiple con única respuesta.

77

!:: *V,* 

# **11.2 DESCRIPCION DE LOS COMPONENTES DE LA ESTRUCTURA FUNCIONAL:**

**MENU PLANIFICADORES:** Mostrará los diferentes algoritmos que pueden ser escogidos para realizar los procesos, asignándole los tiempos ya sea aleatorios o digitados por el usuario, luego serán ejecutados gráficamente.

**EVALUACION:** Se encontraran las distintas preguntas sobre los algoritmos de planificación de procesos, existirán tres botones (Anterior, siguiente y cancelar) para observar las distintas preguntas.

**CONFIGURACIÓN:** En este modulo el docente o administrador tendrá la opción de modificar y/o adicionar sobre los contenidos y el test (siempre y cuando estén registrados en la BD).

**AYUDAS:** Existen 4 tipos de ayudas.

- **Contenido:** Aquí el usuario podró encontrar en forma de tutorial sobre todos los temas acerca de los algoritmos de planificación de procesos.
- **Índice:** El usuario tendrá la oportunidad de buscar el tema que desee con tan solo digitar una palabra relacionada con los algoritmos.

# 11.3 DISEÑO DE LAS INTERFACES (PROTOTIPOS)

#### **INGRESAR AL SOFTWARE**

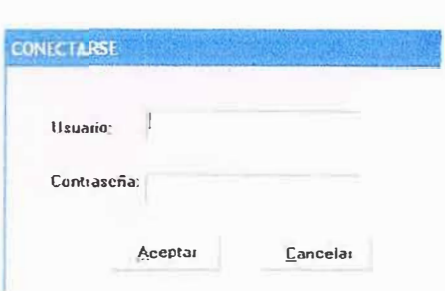

#### PANTALLA PRINCIPAL

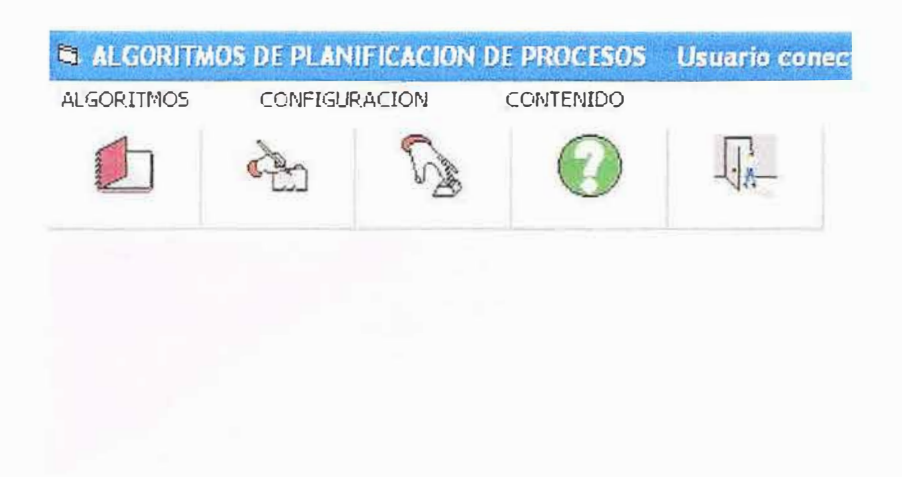

### **ALGORITMOS**

Esta opción muestra un submenú que muestra los planificadores, evaluación y una forma de salir del software.

ALGORITMOS CONF PLANIFICADORES EVALUACION CERRAR SESION SALIR

### **PLANIFICADORES**

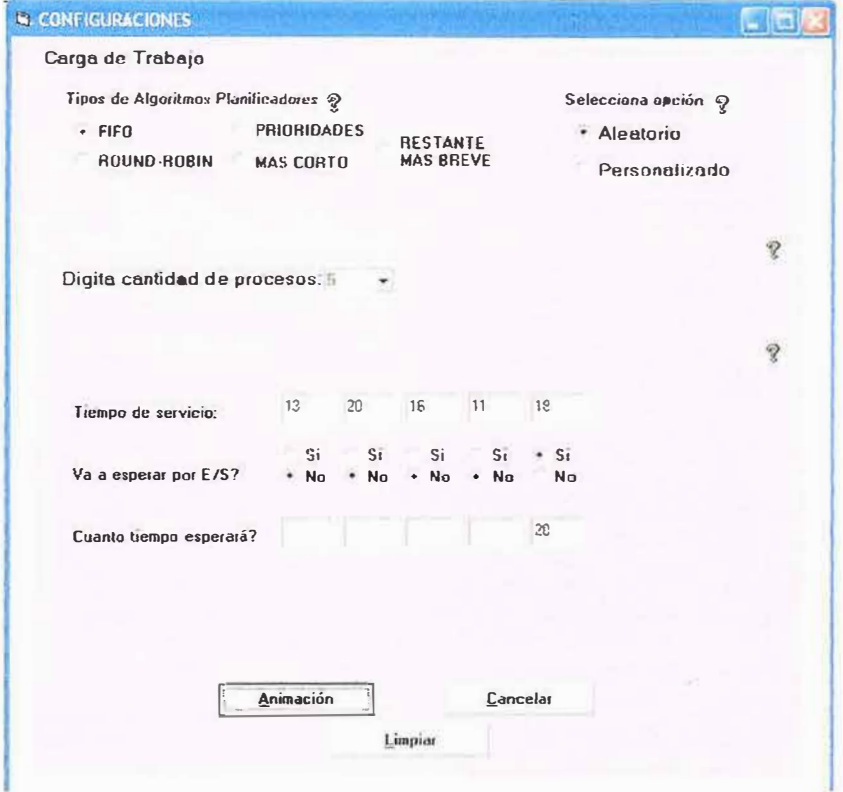

Ÿ.

# **ANIMACIÓN**

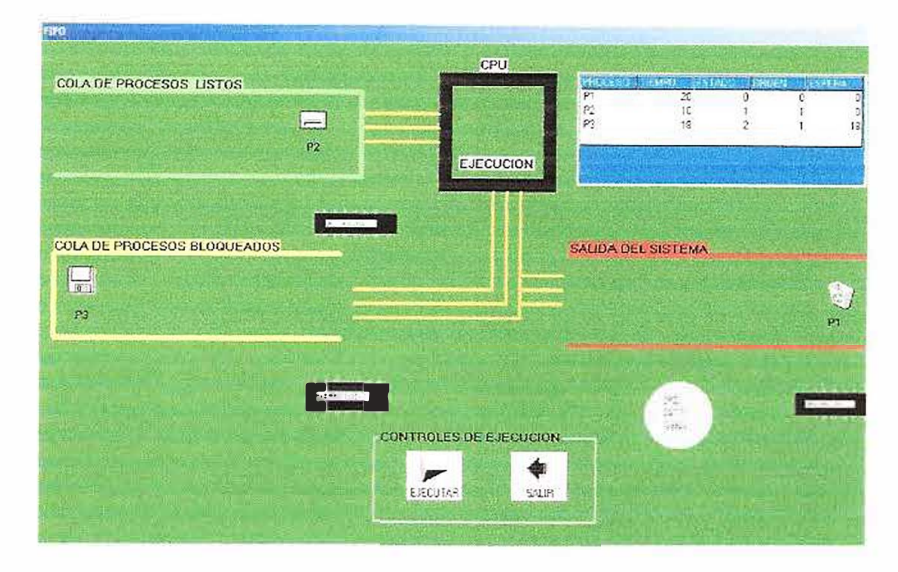

# EVALUACIÓN

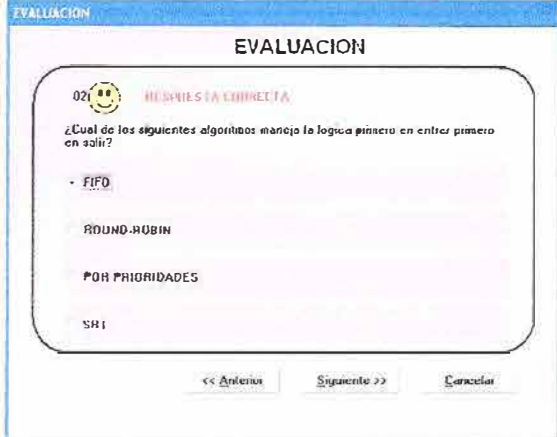

# **CONFIGURACIÓN**

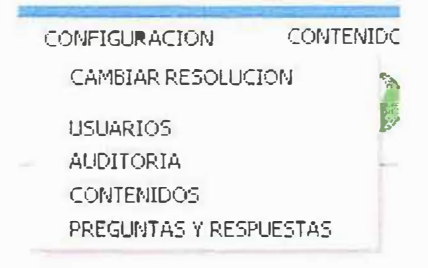

# **CAMBIAR RESOLUCIÓN**

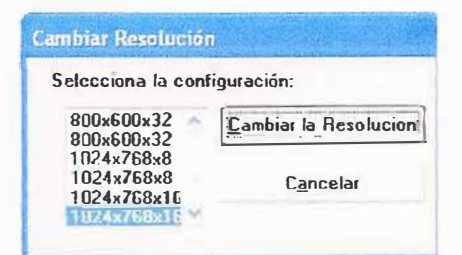

### **USUARIOS**

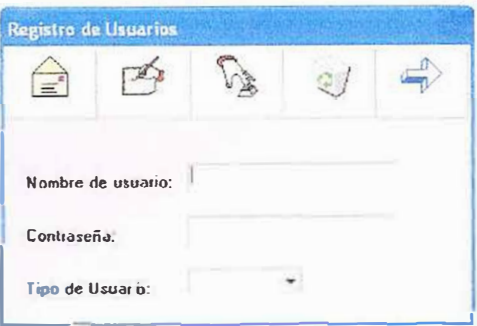

### **AUDITORIA**

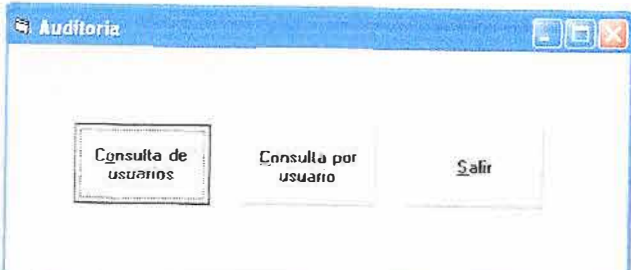

### **CONTENIDOS**

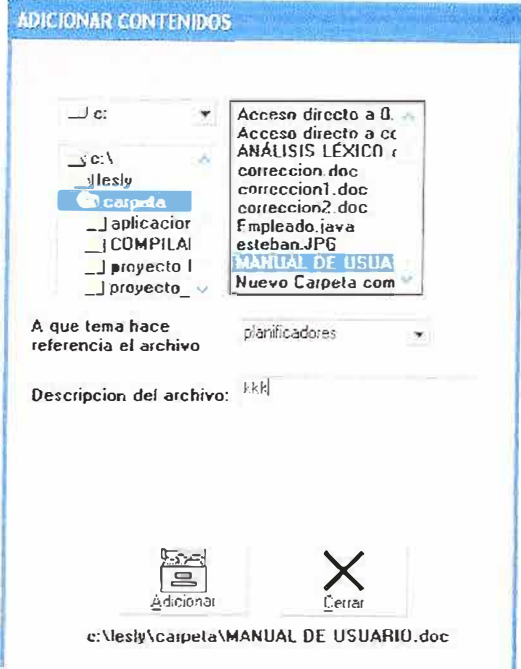

#### **CONTENIDO**

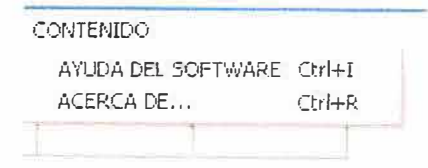

#### **AYUDA DEL SOFTWARE**

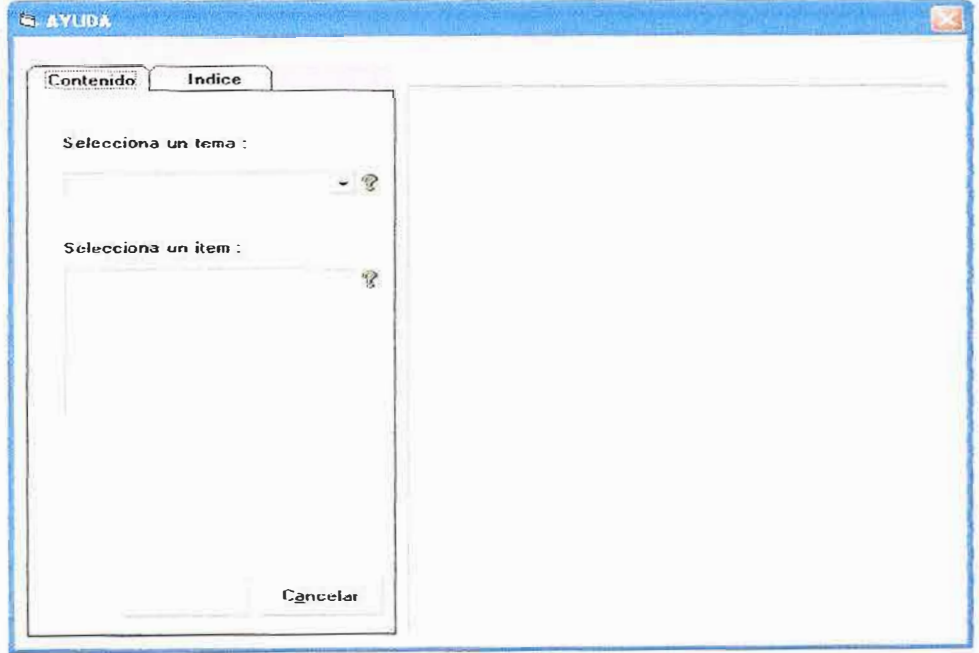

#### **VISTA PREVIA**

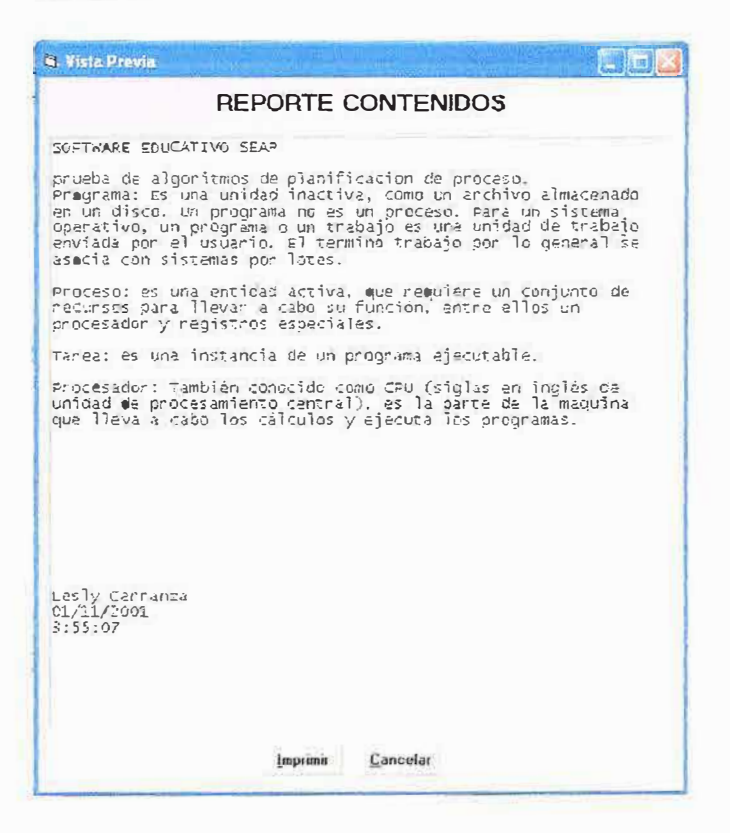

#### **ACERCA DE...**

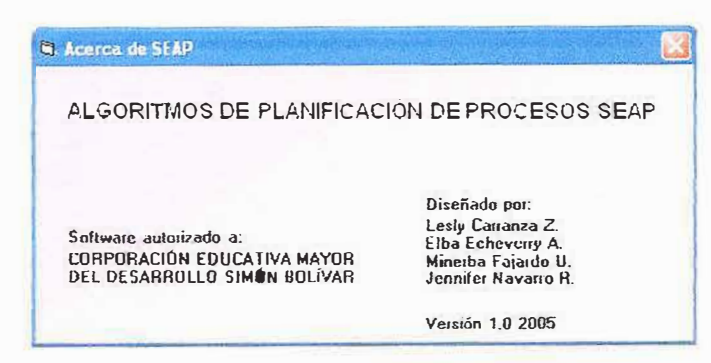

#### **CONCLUSION**

Este proyecto nos brindo la oportunidad de conocer a fondo acerca de los algoritmos de planificación, a perfeccionar el manejo de la programación, enriqueciéndonos de forma integral como una necesidad para ser unos buenos profesionales; todo esto se resume con la ayuda de libros, Internet, docentes de la asignatura e ingenieros de sistemas que ayudaron a la realización de este.

También nos satisface saber que a través de esta herramienta de estudio los docentes enseñaran de una forma práctica y los estudiantes podrán entender a cabalidad el manejo, funcionamiento y capacidad de los algoritmos en el procesador.

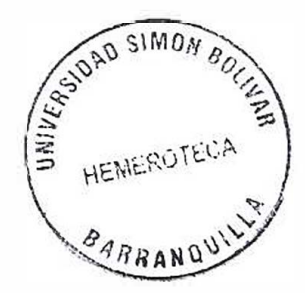

**ANEXOS** 

#### **ENTREVISTA**

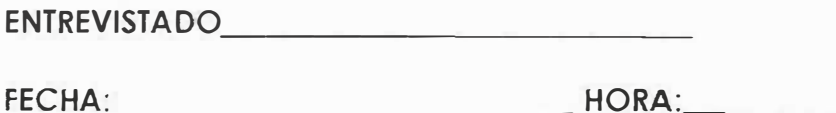

**OBJETIVO:** Conocer la opinión de los docentes para reunir la información

necesaria que facilite el desarrollo del software educativo.

- 1. ¿Cuál es la metodología que es usada por usted en el tema de los Algoritmos de Planificación?
- 2. ¿Qué problemas identifica en los estudiantes para tratar de comprender el tema?
- 3. Además de textos y animaciones, ¿Qué más le gustaría que se le implementara al software educativo?
- 4. Con respecto a los resultados que arroja cada carga de procesos dependiendo del algoritmo de planificación, usted cree que se debería mostrar las estadísticas en forma tabulada?
- 5. Usted cree que se deben comparar los algoritmos según su carga? ¿Porqué?
- 6. En el software se implementara un tutorial que contiene los conceptos de planificación de procesos, cree que es necesario que se deban colocar los conceptos en su totalidad o simplemente lo necesario? ¿Por qué?
- 7.¿De que manera le beneficiaría a usted dicho turorial?
- 8. ¿Qué otro tema va de la mano con los algoritmos de planificación que puedan implementarse en el tutoría!?

#### **ENCUESTA**

SEMESTRE:

**OBJETIVO:** Conocer las necesidades del estudiante en cuanto al aprendizaje de los algoritmos de planificación de procesos en el área de plataformas operacionales I, para brindarles una herramienta de apoyo. Contesta cada pregunta con los siguientes calificativos:

Malo(M ) Aceptable(A) Bueno(B) Excelente (E)

En otros casos:

 $Si(S) NO(N)$ 

- *1.*¿Cómo te pareció el desarrollo del contenido de la asignatura? \_\_
- 2. ¿Cómo fue la metodología utilizada por el docente en el tema de los algoritmos de planificación de procesos? \_\_
- 3. Los conceptos que lograste entender acerca del tema son \_\_
- 4. Sabes identificar cual es la diferencia que hay entre un algoritmo y  $otro.$
- *5.* Como futuro ingeniero de sistemas crees que el desarrollo del tema deba implementarse con el uso del computador. So N.

# **ESTADÍSTICAS DE ENCUESTAS**

1. ¿Cómo te pareció el desarrollo del contenido de la asignatura?

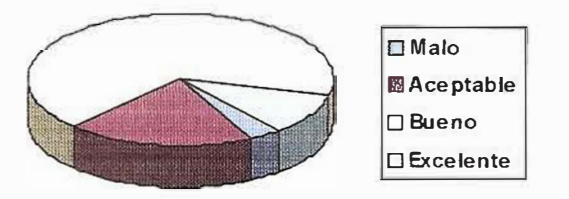

2. ¿Cómo fue lo metodología utilizado por el docente en el temo de los

algoritmos de planificación de procesos?

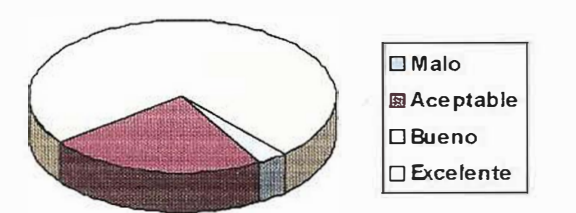

3. Los conceptos que lograste entender acerca del tema son

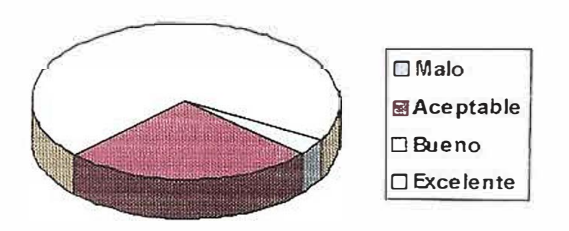

4. Sabes identificar cual es la diferencia que hay entre un algoritmo y

otro.

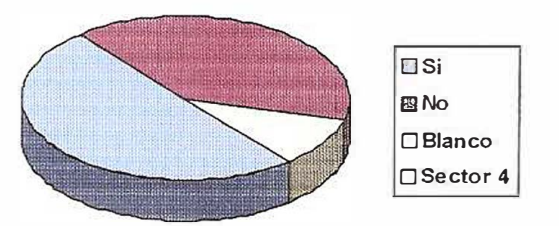

5. Como futuro ingeniero de sistemas crees que el desarrollo del tema

deba implementarse con el uso del computador. S o N

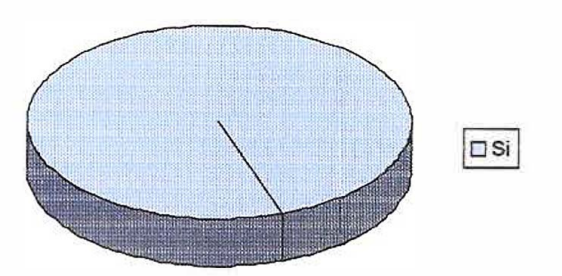

**DISEÑO E IMPLEMENTACIÓN DE UN SOFTWARE EDUCATIVO BASADO EN ANIMACIONES GRÁFICAS DE LOS DIFERENTES ALGORITMOS DE PLANIFICACIÓN DE LA ASIGNATURA PLATAFORMAS OPERACIONALES I DE LA FACULTAD DE INGENIERÍA DE SISTEMAS EN LA UNIVERSIDAD SIMÓN BOLÍVAR** 

> LESLY CARRANZA **ELBA ECHEVERRY MINERBA FAJARDO JENNIFER NAVARRO**

**UNIVERSIDAD SIMÓN BOLÍVAR FACUL TAO INGENIERÍA DE SISTEMAS DECIMO SEMESTRE 2005** 

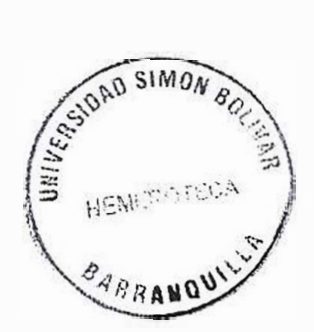

# **TABLA DE CONTENIDO**

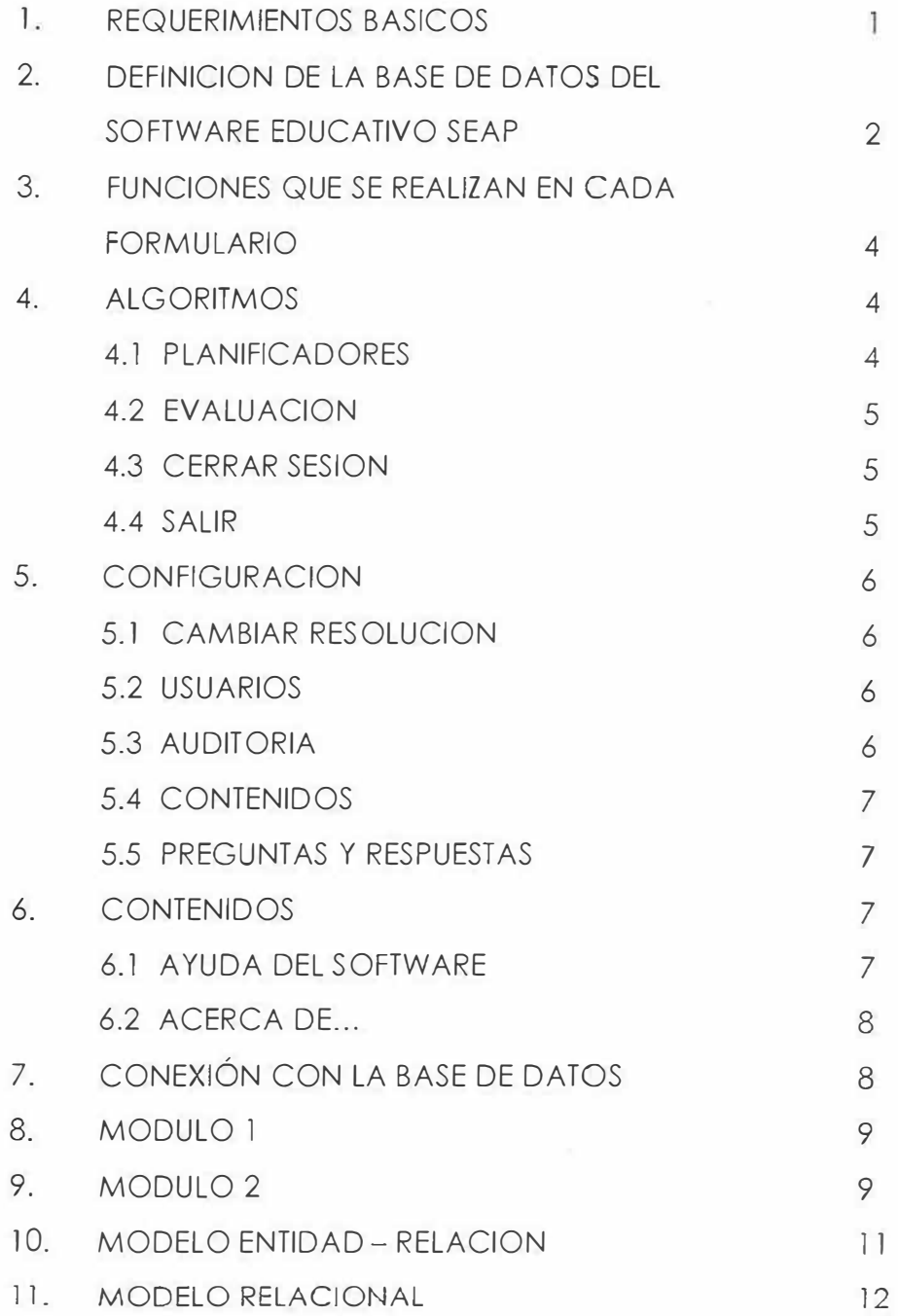

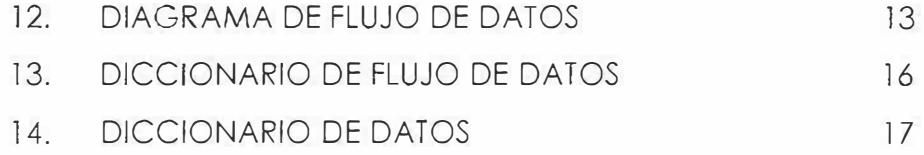

# **REQUERIMIENTOS BÁSICOS**

Esta es una etapa importante, la instalación y desempeño de la base de datos, por eso se deben tener en cuenta los requerimientos de Hardware y Software que se dan a continuación.

La base de datos puede estar soportada en un servidor con plataforma Windows 95/ 98/ NT Server/ NT Workstation/ Millenium / 2000.

Para la base de datos se debe tener en cuenta la velocidad del procesador y la memoria para que esta se desempeñe en forma rápida al dar las respuestas requeridas por el usuario o por el administrador.

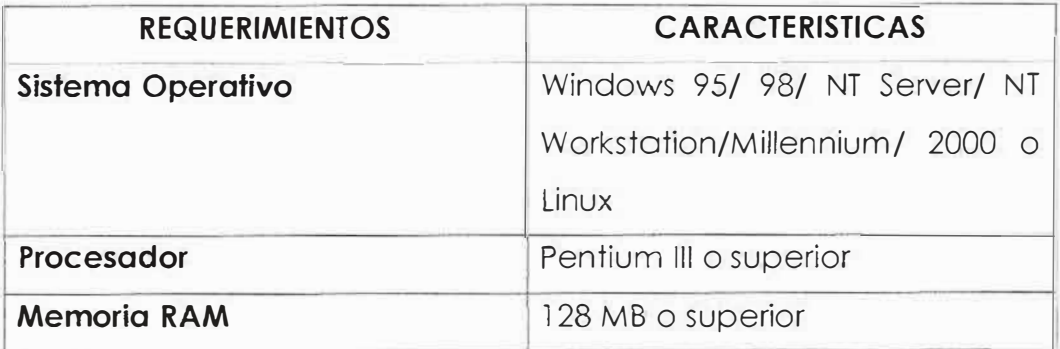

# **DEFINICIÓN DE LA BASE DE DATOS DEL SOFTWARE EDUCATIVO SEAP**

El motor de base de datos usado para la aplicación y soporte de la información del sistema es ORACLE.

A continuación se enumeran las tablas creadas para conformar la base de datos que será accesada por los estudiantes, profesores y administradores de la corporación universitaria mayor del desarrollo Simón Bolívar para la consulta de las aplicaciones del software.

contenidos temas auditorias

preguntas respuestas

usuarios pal\_claves

CREA TE TABLE temas( nom\_tema varchar (250), cod\_tema varchar (5) primary key  $\left| \cdot \right|$ 

CREATE TABLE contenidos( nombre\_archivo varchar (50), descripcion varchar (250), cod\_tema varchar(5) foreign key  $\cdot$ 

```
CREATE TABLE preguntas (
cod_pre varchar (5) primary key, 
desc_pre varchar (250} 
\vert ;
```

```
CREA TE TABLE usuarios ( 
clave varchar (5) primary key, 
nombre varchar (250), 
tipo varchar (250)
```

```
CREA TE TABLE respuestas ( 
cod_res varchar (5) primary key, 
cod_pre varchar (5) foreign key, 
desc_res varchar (250), 
estado varchar(3) 
);
```
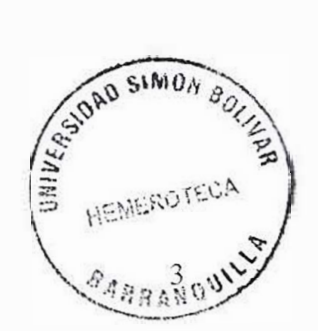

#### **FUNCIONES QUE SE REALIZAN EN CADA FORMULARIO**

#### **MENU DE OPCIONES PRINCIPALES**

### **PANTALLA DE INICIO**

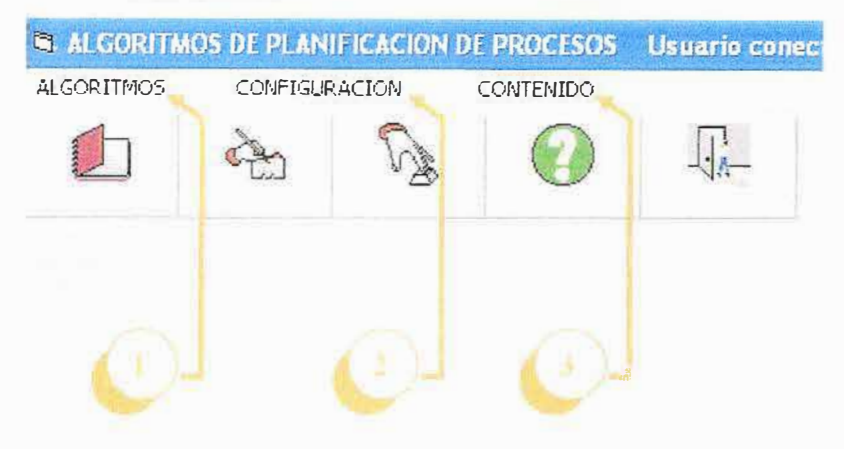

En esta modulo de inicio encontramos tres línk a los cuales puedes acceder:

#### **1. ALGORITMOS:**

Esta opción realiza un link a los siguientes módulos:

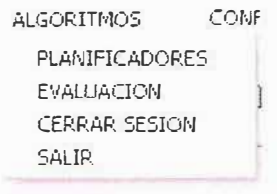

#### **1.1 PLANIFICADORES:**

Se abre la conexión al formulario de seap\_configuraciones:

Private Sub PROCESOS\_Click() 'llama a la configuraciones de los algoritmos de planificacion seap\_configuraciones.Show End Sub.

# **1.2 EVALUACION:**

Se abre la conexión al formulario de evaluacion: Private Sub EVALUA\_Click() 'EL CODIGO LLAMA AL FORMULARIO DE EV ALUACION' EVALUAClON.Show 1 End Sub.

### **1.3 CERRAR SESION:**

```
Private Sub CERRARS_Click() 
RESPUESTA1 = MsgBox(" ->Desea Cerrar Sesion ", vbYesNo, "PRECAUCION")
  If RESPUESTA1 = vbYes Then
    Unload Me 
    CONECTAR.Show I 
  End lf 
End Sub
```
# **1.4 SALIR:**

Private Sub SALIR\_Click() 'CON EL SIGUIENTE CODIGO PERMITE SALIR DEL PROGRAMA POR EL MENU' Unload Me End Sub.

# **2. CONFIGURACION:**

Esta<sup>o</sup> opción realiza un link a los siguientes módulos:

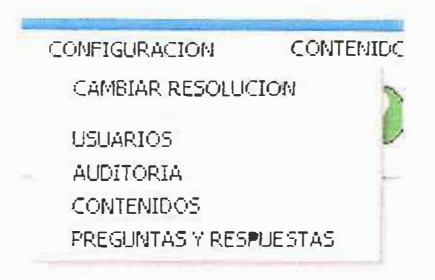

# **1.3 CAMBIAR RESOLUCION:**

Prívate Sub CAMRES\_Click() 'EN ESTE FORMULARIO SE CAMBIA LA RESOLUCION DE LA PANTALLA Form 1.Show 1 End Sub.

# **2.2. USUARIOS:**

Private Sub USUA\_Click() 'ESTE CODIGO LLAMA AL FORMULARIO QUE PERMITE LA ENTRADA AL USUARIO' USUARIOS.Show 1 End Sub.

# **2.3 AUDITORIA:**

Prívate Sub AUDI\_Click() auditoria.Show l End Sub

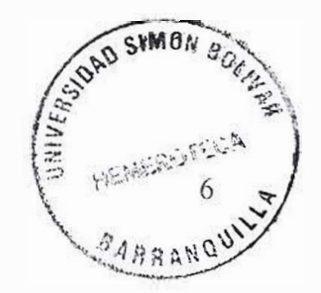

#### **2.4 CONTENIDOS:**

Private Sub CONTENIDOS\_Click() 'ESTE CODIGO LLAMA AL FORMULARIO PARA LA ADICION DEL CONTENIDO EN EL TUTORIAL' ADICION.Show l End Sub.

### **2.5 PREGUNTAS Y RESPUESTAS:**

Private Sub PREGRESP\_Click() 'ESTE CODIGO LLAMA AL FORMULARIO PARA ADICION DEL TEST CON SU RESPECTIVAS RESPUESTAS' ADICIOTEST.Show l End Sub.

# **3. CONTENIDO:**

Esta opción realiza un link a los siguientes módulos:

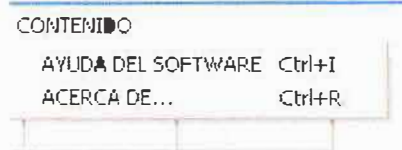

# **3.1. AYUDA DEL SOFTWARE:**

Private Sub CONTENIDO\_Click() 'ESTE CODIGO LLAMA AL FORMULARIO QUE PERMITE BUSCAR Y MOSTRAR LOS CONTENIDOS DE LOS ARCHIVOS'

CONTENID.Show l End Sub.

# **3.2. ACERCA DE...:**

El usuario puede ver todo lo referente al software educativo.

# **3 CONEXIÓN CON LA BASE DE DATOS:**

Este codigo permite la conexión con la base de datos desde el modulo principal con el ADODC

Prívate Sub Form\_Load() 'se hace la conexion con la base de datos Set conexion = New ADODB.Connection Set registro = New ADODB.Recordset con = Adodc1.ConnectionString ·se abre la conexion conexion.Open con End Sub.

#### **M0DUL01:**

EN ESTE MODULO SE DECLARAN LAS VARIABLES DE TIPO RECORDSET Y CONNECTION QUE SON UTILIZADAS EN FORMA GLOBAL EN EL SOFTWARE

Public conexion As ADODB.Connection Public registro As ADODB.Recordset Public registro l As ADODB.Recordset Public registro2 As ADODB.Recordset Public registro3 As ADODB.Recordset Public registro4 As ADODB.Recordset Public contador As ADODB.Recordset Public con As String

#### **M0DUL02:**

DECLARACJON DE LAS VARIABLES DE TIPO GLOBAL QUE HACEN PARTE DE LA ANIMACION

Public lg As lnteger Public tp As lnteger Public Ig1 As Integer Public tp 1 As lnteger Public I As lnteger Public var As lnteger Public vrl As lnteger Public vr2 As lnteger Public leftbloqueolisto As lnteger, leftbloqueolisto l As lnteger Public topbloqueolisto As lnteger, topbloqueolisto l As lnteger

SE INICIALIZAN LAS VARIABLES Sub MAIN()  $var = 0$ lg = 5520  $tp = 2520$  $lg = 5640$  $tp1 = 3120$ leftbloqueolisto = 600 leftbloqueolisto l = 840 PRINCIPAL.Show End Sub.

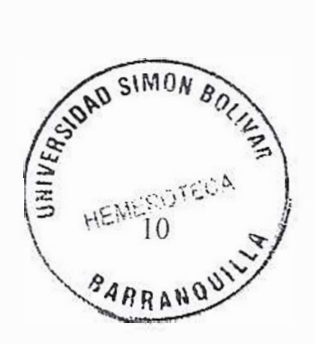

#### **MODELO ENTIDAD - RELACION**

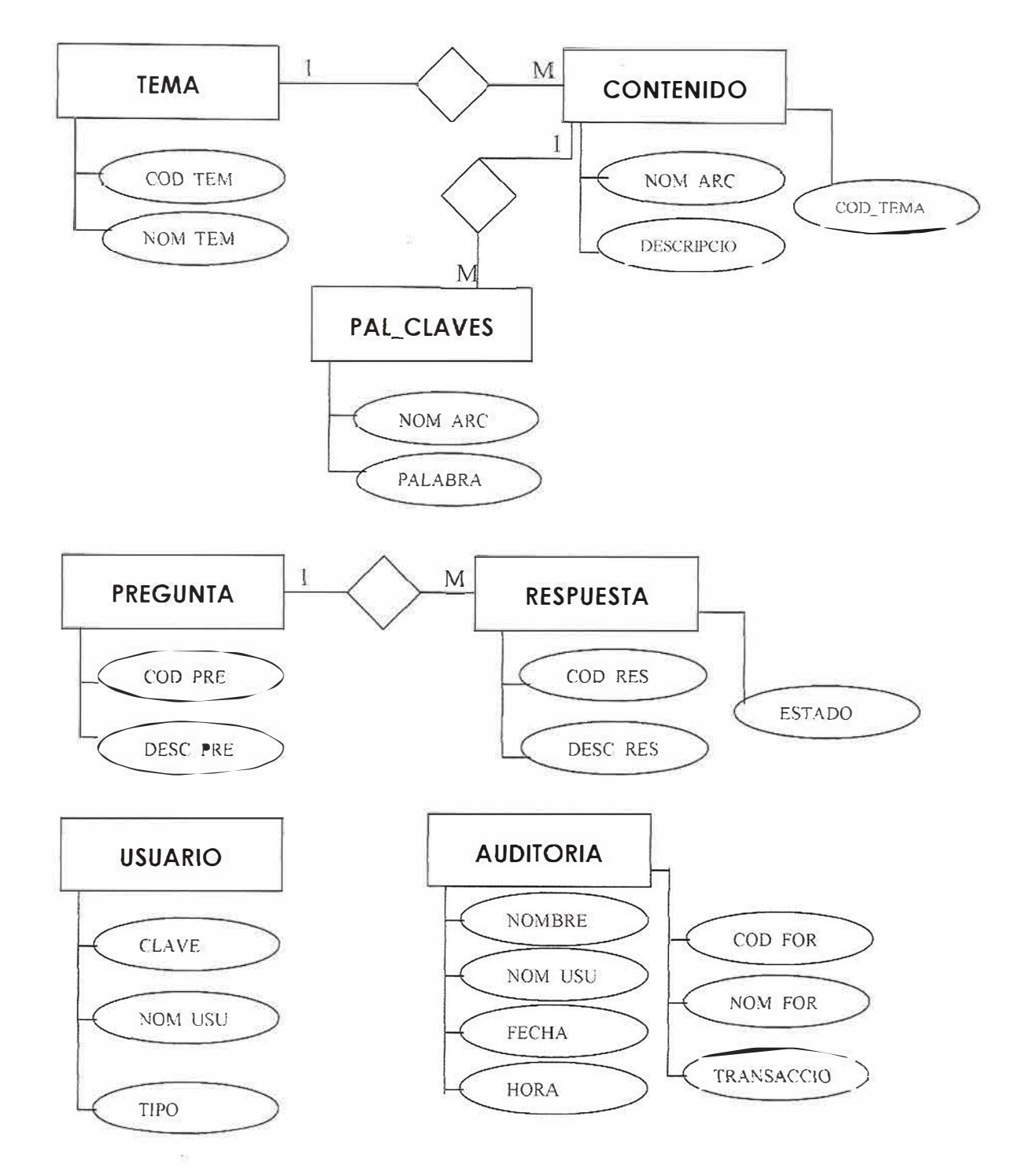

 $\begin{array}{c} \n \begin{array}{c} \n \end{array} \n \end{array}$
## **MODELO RELACIONAL**

 $\alpha$ 

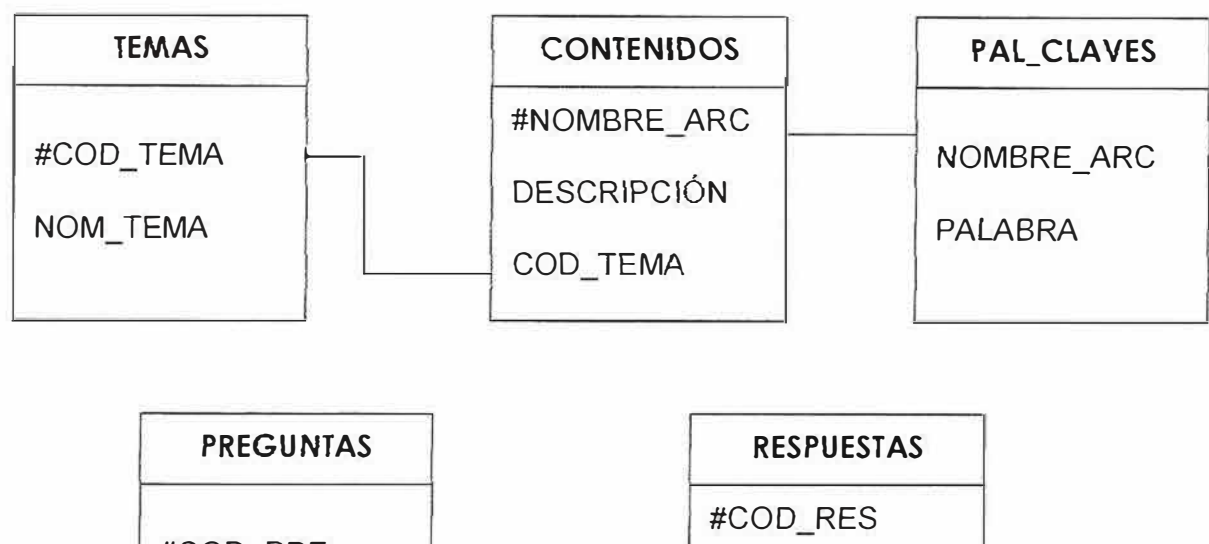

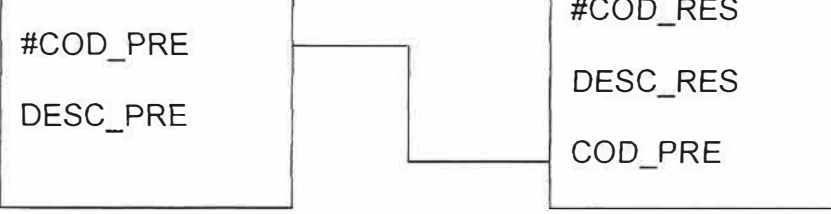

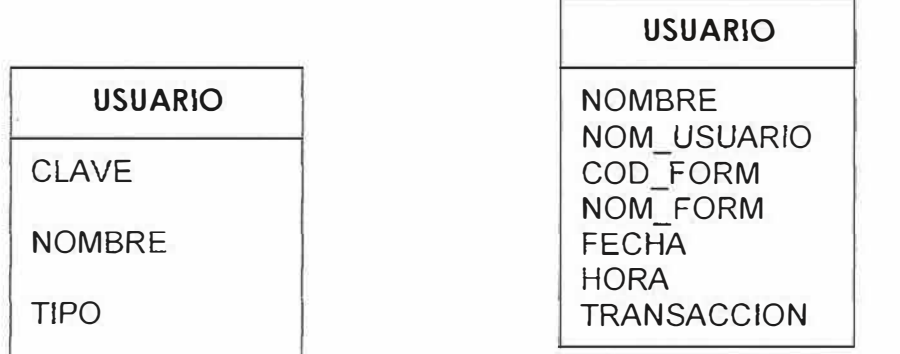

## DIAGRAMA DE FLUJO DE DATOS

#### **DIAGRAMA DE NIVEL 0**

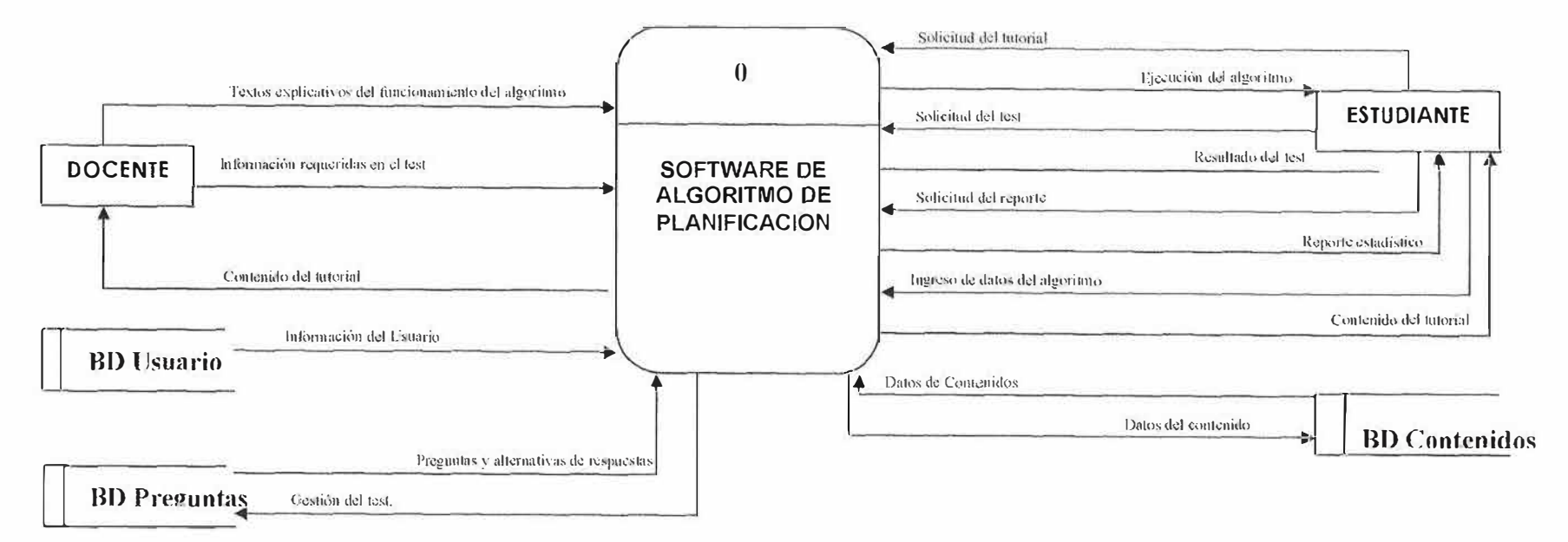

 $\overline{5}$ 

 $\bar{\nu}$ 

## **DIAGRAMA DE NIVEL 1**

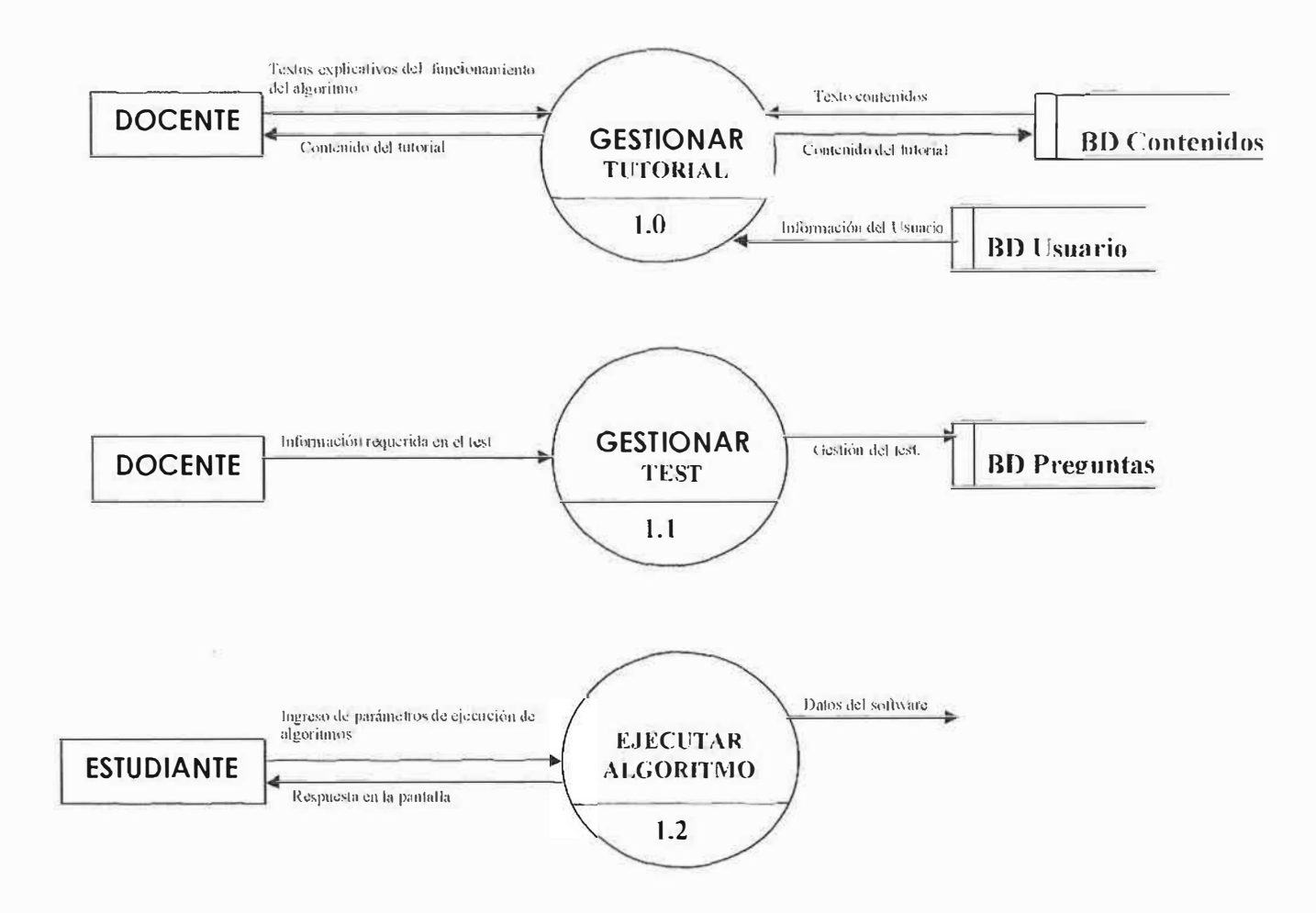

**DIAGRAMA DE NIVEL 2** 

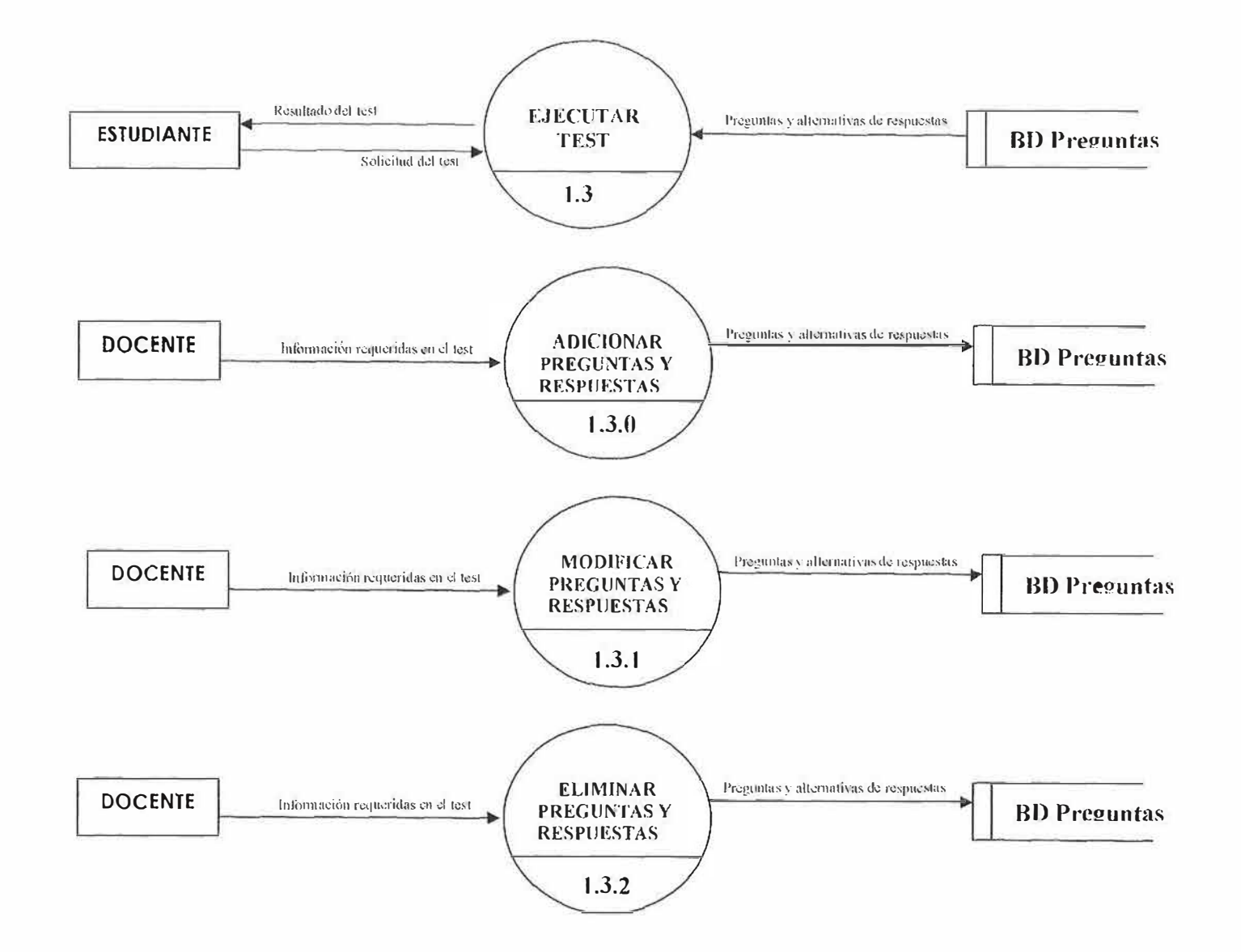

 $\overrightarrow{G}$ 

## **DICCIONARIO DEL FLUJO DE DATOS**

**CONTENIDO DEL TUTORIAL:** información o ayuda acerca de los temas que va a manejar el software.

**INGRESO DE DATOS DEL ALGORITMO:** el estudiante ingresa los datos de cada algoritmo que contiene el nombre, carga del proceso, tiempo de retorno, tiempo de CPU de cada proceso.

# **INFORMACIÓN DE LAS PREGUNTAS Y RESPUESTAS REQUERIDOS EN EL TEST:** preguntas y respuestas del test que el docente puede modificar, adicionar o eliminar y van a ser de tipo de selección múltiple con única respuesta.

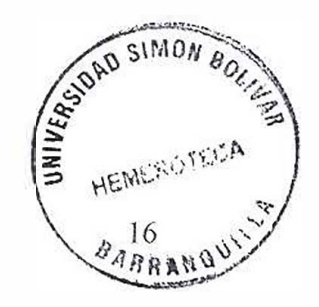

# **DICCIONARIO DE DATOS**

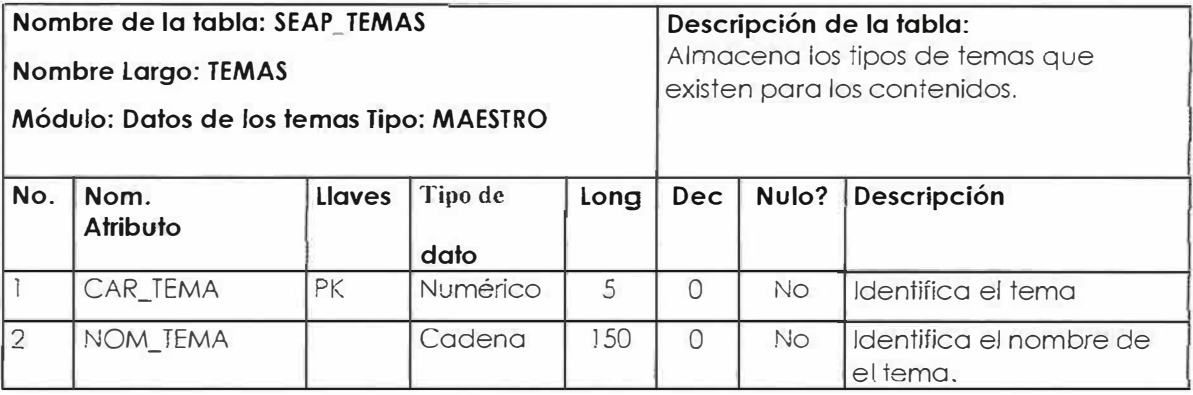

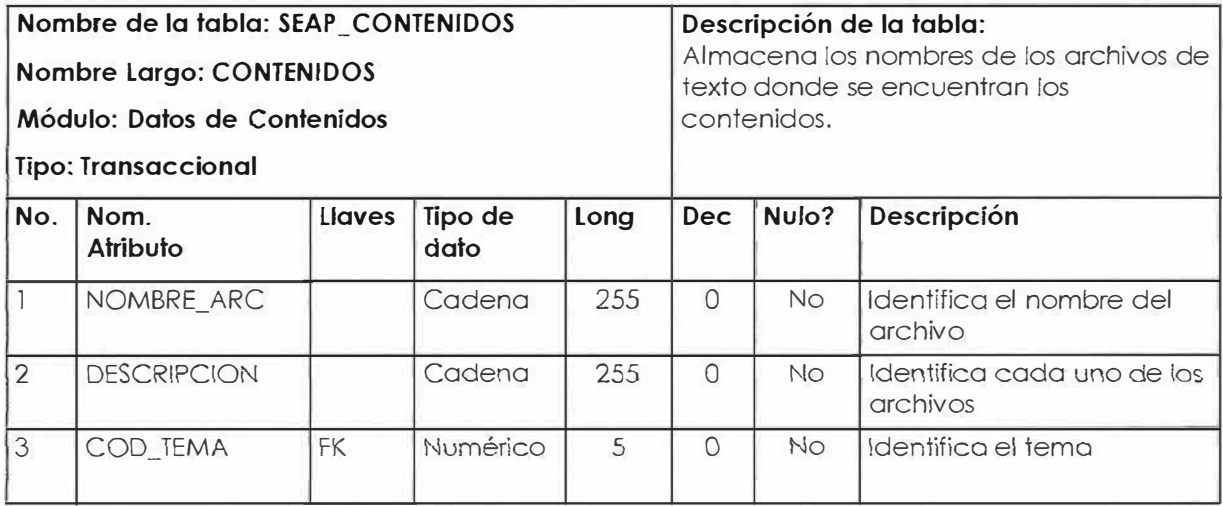

 $\bar{\rm H}$ 

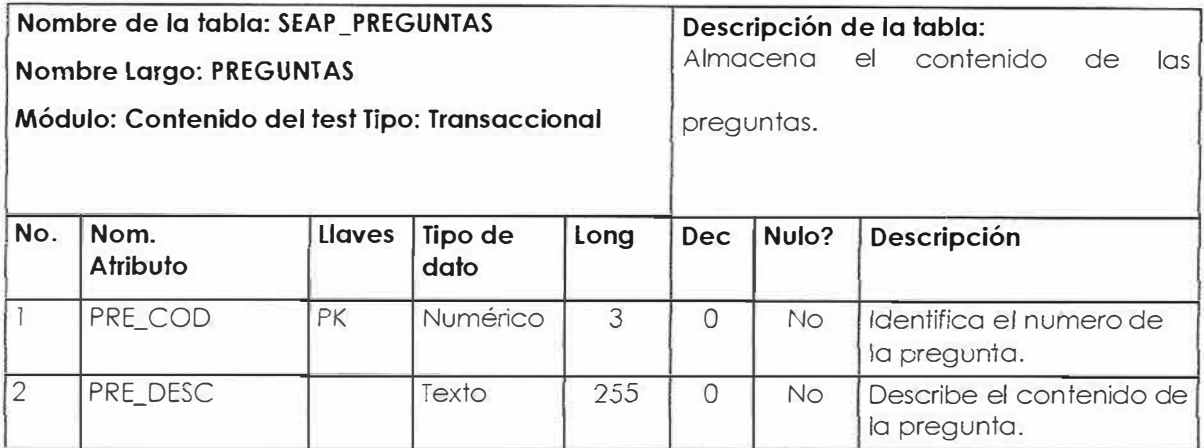

 $k_{\rm e}^{\rm C}$ 

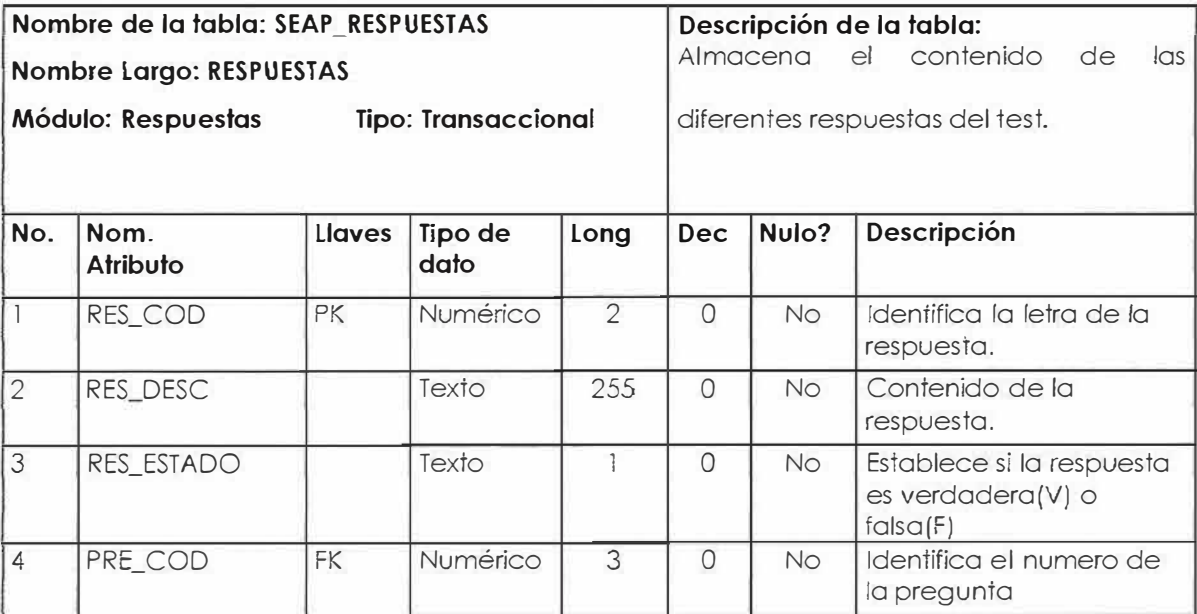

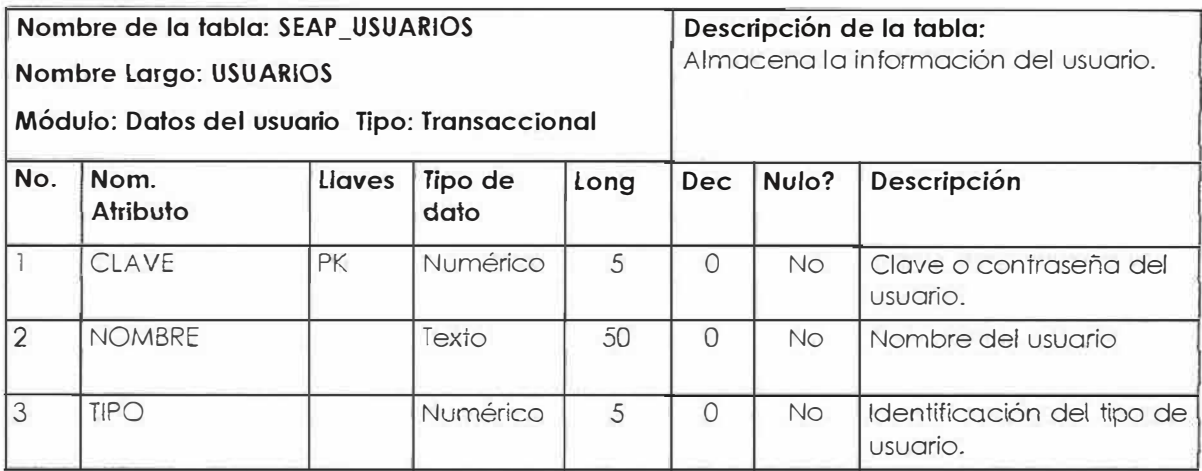

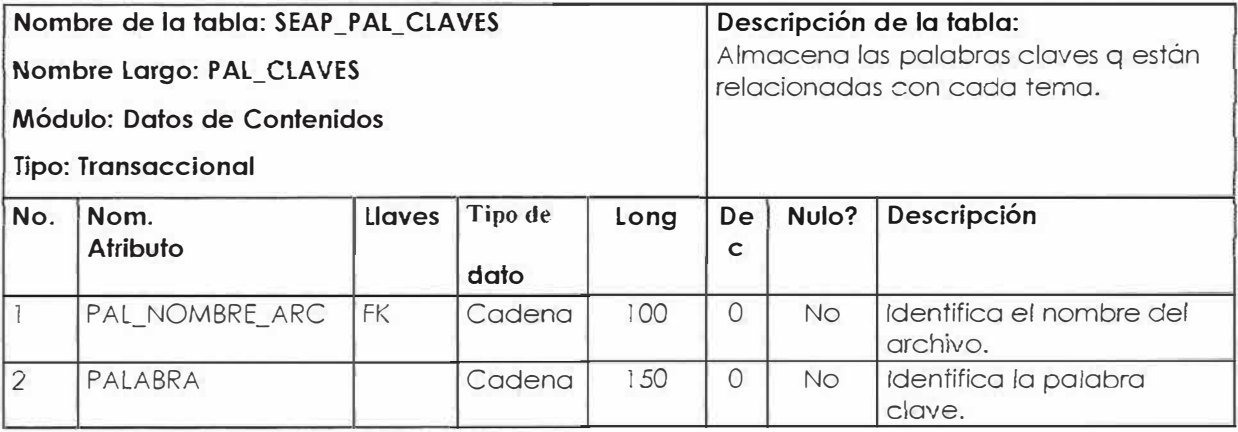

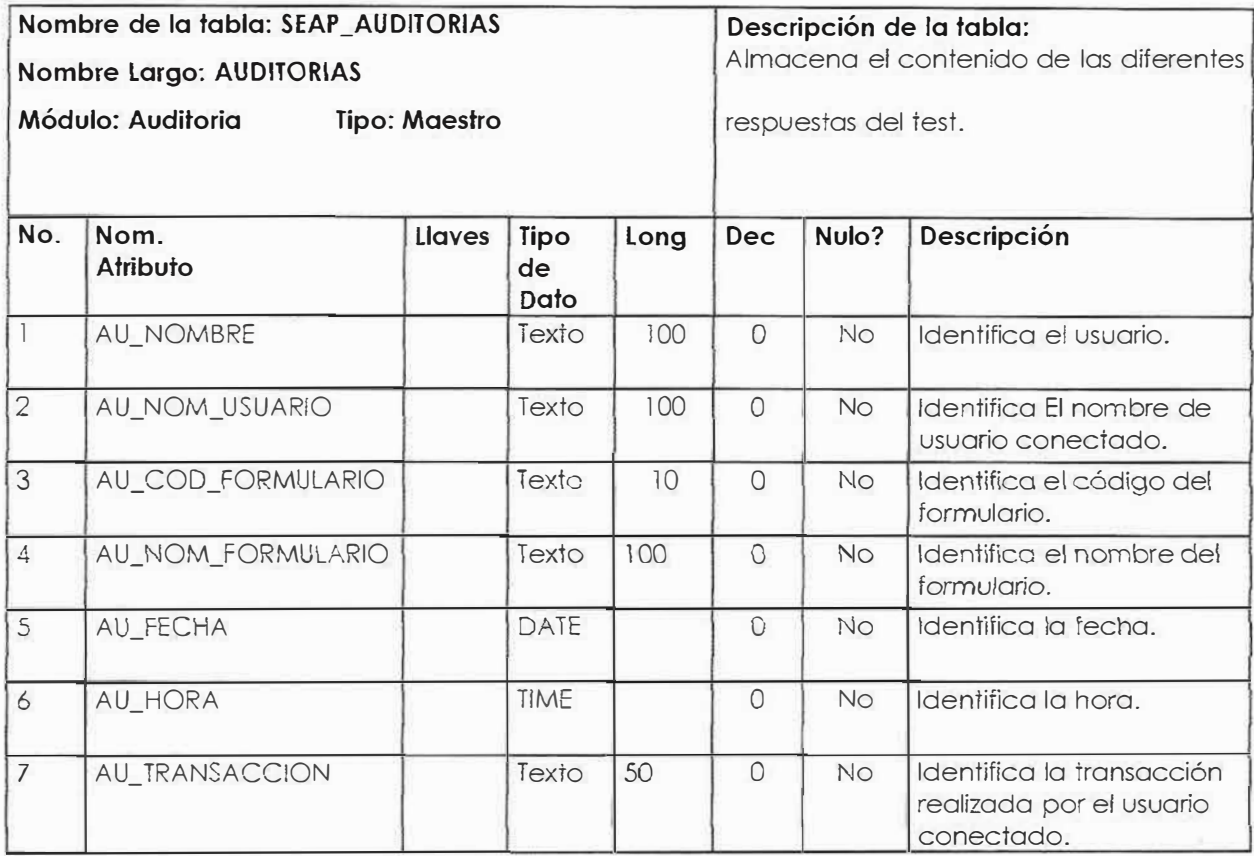

**DISEÑO E IMPLEMENTACIÓN DE UN SOFTWARE EDUCATIVO BASADO EN ANIMACIONES GRÁFICAS DE LOS DIFERENTES ALGORITMOS DE PLANIFICACIÓN DE LA ASIGNATURA PLATAFORMAS OPERACIONALES I DE LA FACULTAD DE INGENIERÍA DE SISTEMAS EN LA UNIVERSIDAD SIMÓN BOLÍVAR** 

> **LESLY CARRANZA ELBA ECHEVERRY MINERBA FAJARDO JENNIFER NAVARRO**

**UNIVERSIDAD SIMÓN BOLÍVAR FACULTAD INGENIERÍA DE SISTEMAS DECIMO SEMESTRE 200S** 

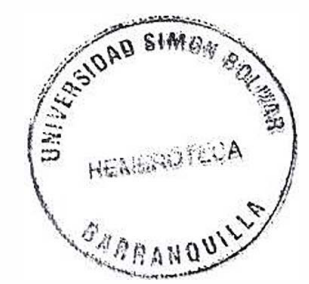

# **TABLA DE CONTENIDO**

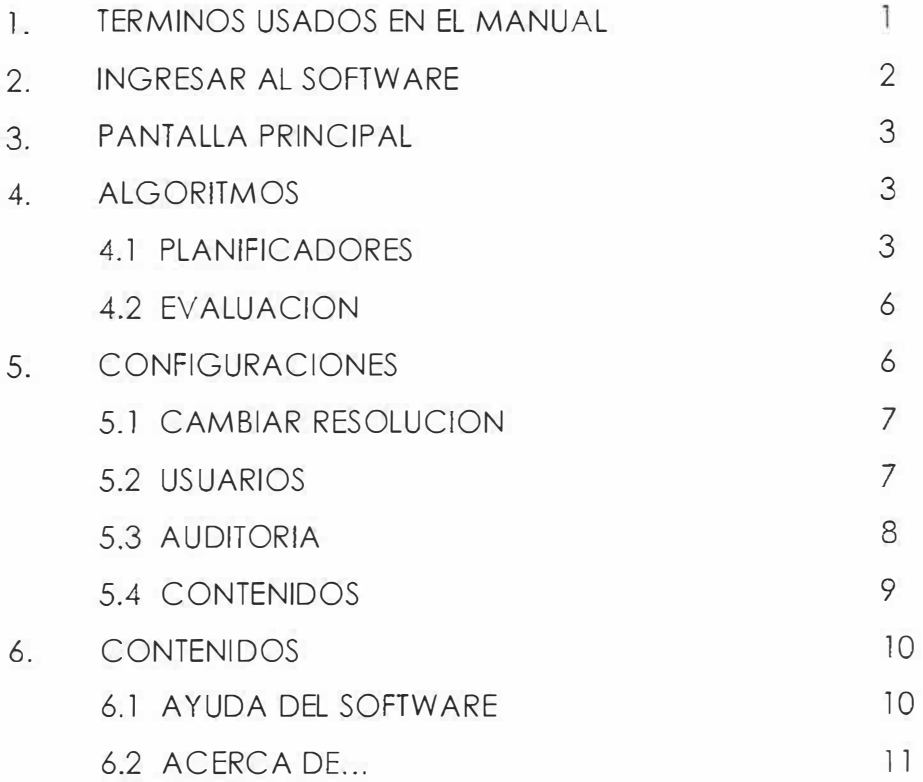

# **MANUAL DE USUARIO**

Para ingresar a software se debe hacer doble clic al icono ejecutable del software, deberá ingresar su usuario y su respectiva contraseña.

#### **TERMINOS USADOS EN EL MANUAL**

**Programo:** Es una unidad inactiva, como un archivo almacenado en un disco. Un programa no es un proceso. Para un sistema operativo, un programa o un trabajo es una unidad de trabajo enviada por el usuario. El termino **trabajo** por lo general se asocia con sistemas por lotes.

**Proceso:** es una entidad activa, que requiere un conjunto de recursos para llevar a cabo su función, entre ellos un procesador y registros especiales.

**Tarea:** es una instancia de un programa ejecutable.

**Procesador:** También conocido como CPU (siglas en inglés de unidad de procesamiento central}, es la parte de la maquina que lleva a cabo los cálculos y ejecuta los programas.

**Cola:** lista vinculada de PCB que indica el orden en que se dará servicio a los trabajos o servicios.

**�\)SliM0¡1¡ Multiprogramación:** técnica que permite que un procesador proces programas que residen simultáneamente en la memoria principal<br>\* ¡\_; Intercala<br>Director 1  $\tilde{\mathbf{z}}$ \ \$4.8.8.4110\\\ L.

su ejecución superponiendo solicitudes de entrada y salida con solicitudes de CPU. También se conoce como programación concurrente o multitarea.

**No apropiativa:** una de las cuatro condiciones del bloqueo mutuo en que a un proceso se le permite que conserve los recursos mientras espera otros recursos para terminar su ejecución.

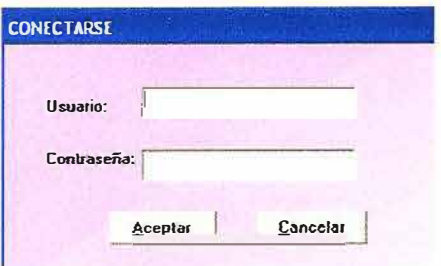

**INGRESAR AL SOFTWARE** 

**Conectarse:** En esta sección el administrador o profesor puede tener acceso para poder modificar alguna información que el requiera. Ya sea en las preguntas o contenidos. Para los estudiantes el menú aparece deshabilitado, solo se habilitara si el usuario se encuentra conectado.

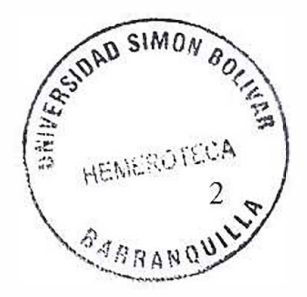

## **PANTALLA PRINCIPAL**

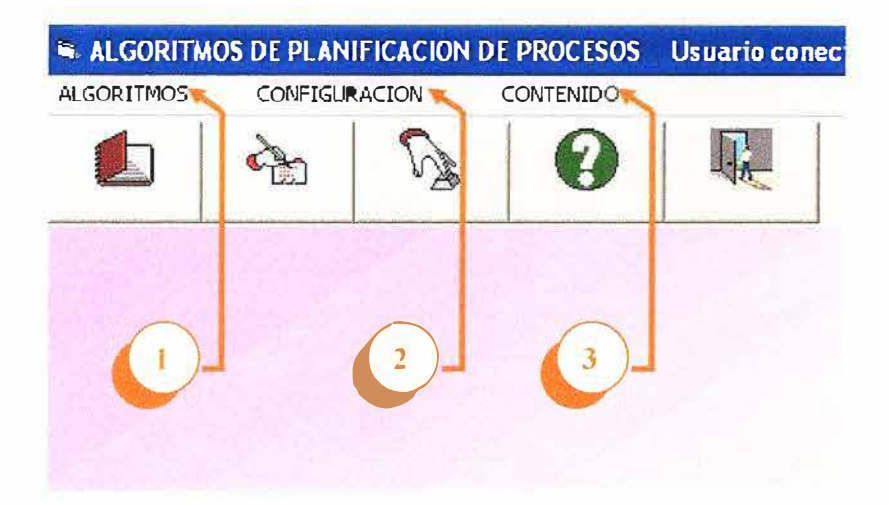

#### **l. ALGORITMOS**

Esta opción muestra un submenú que muestra los planificadores, evaluación y una forma de salir del software.

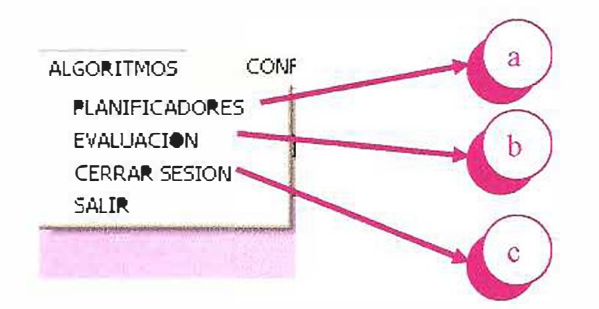

**a. Planificadores:** El estudiante tendrá acceso a la siguiente pantalla, en donde podrá escoger el algoritmo al que desea darle animación.

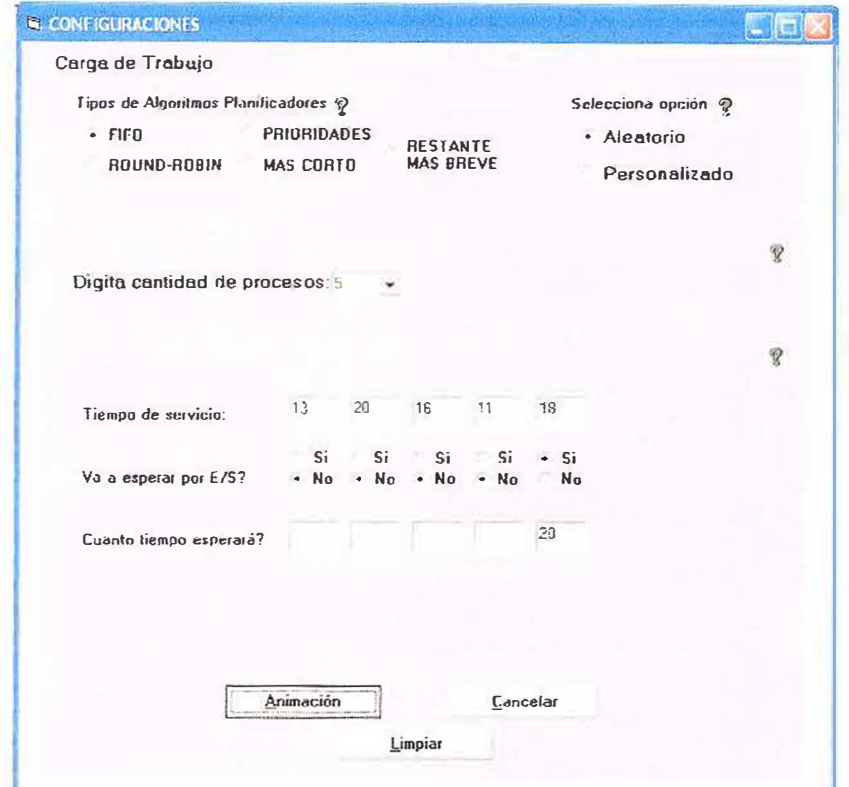

**Tipo de Algoritmo Planificador:** El estudiante puede seleccionar uno de los cinco algoritmos de planificación.

**Selecciona Opción:** El estudiante puede seleccionar una de las dos opciones, ya sea aleatorio, que significa que el sistema llenara los datos a su parecer, y personalizado, significa que el estudiante puede ingresar los datos.

**Digita cantidad de procesos:** El estudiante puede dígitar de 1 a 5 procesos, para la animación.

**Definición de los procesos:** se le dará a cada proceso la información necesaria para la animación.

Al hacer clic en el botón de **Animación** aparecerá una pantalla según los datos ingresados, ejemplo:

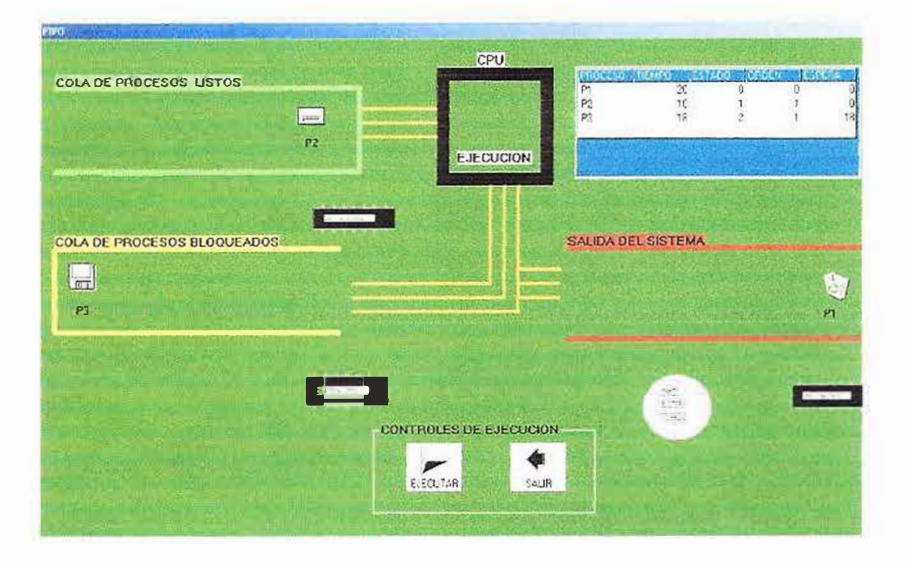

Al hacer clic en el botón de **Ejecutar** se ejecutará la animación de los algoritmos de planificación de proceso. En la **cola de procesos**  listos se encuentran los procesos que están esperando por ser ejecutados en la **cpu** . los procesos que se encuentran en la **cola de procesos bloqueados,** son los que están esperando algún recurso de entrada/ solido de lo **cpu** para luego pasar nuevamente a la **cola de procesos listos.** En lo sección de **salida del sistema,** se encuentran los procesos que ya terminaron en su totalidad la ejecución. En la matriz, se encuentro la información de cado uno de los procesos, y como es su comportamiento a medida de que se va ejecutando en  $c$ pu.<br> $\sqrt{e^{2N}}$ <sup>NMDN</sup> $e_{Q}$ **cpu.** 

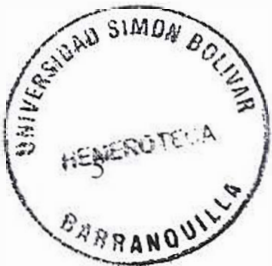

Evaluación: En esta sección, el estudiante podrá verificar lo  $\mathbf b$ . aprendido en clases y en el comportamiento de los algoritmos ejecutados en el software.

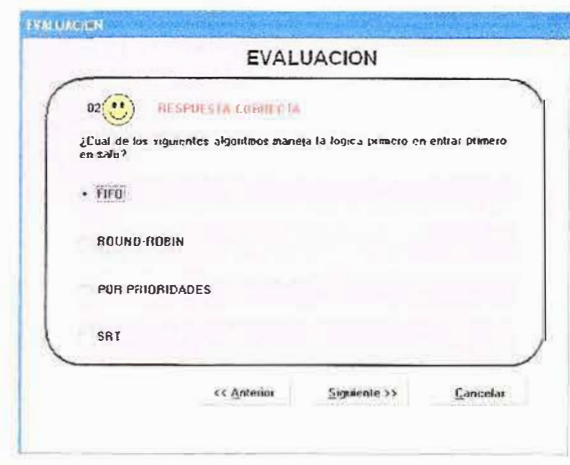

Cuando el estudiante selecciona una respuesta correcta, aparecerá una cara feliz, para indicar que es verdadera, pero si selecciona una incorrecta aparecerá una cara triste, que indicara que la respuesta es errada.

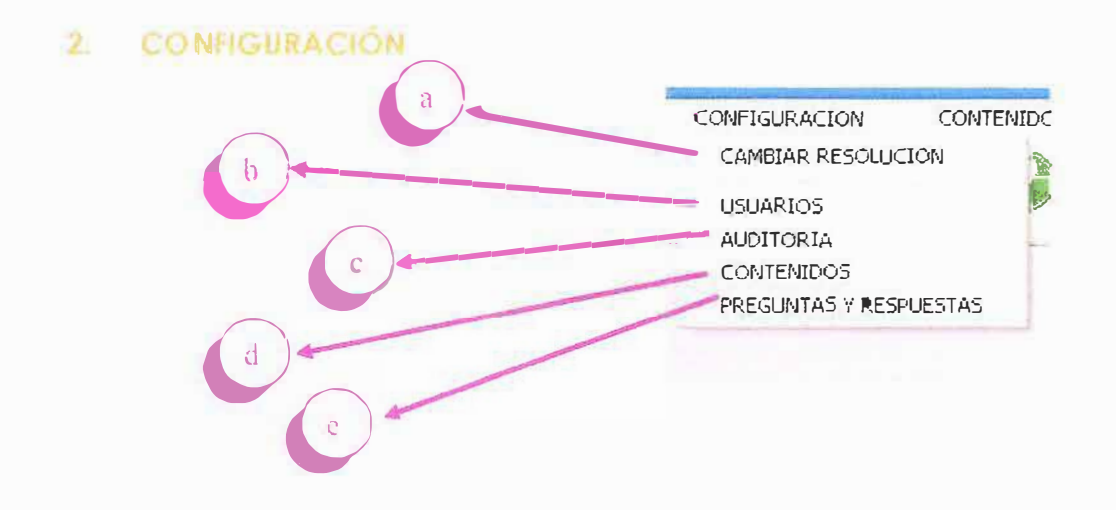

Cambiar resolución: Es necesario tener una resolución a. apropiada para poder ver mejor la animación de los algoritmos de planificación de proceso.

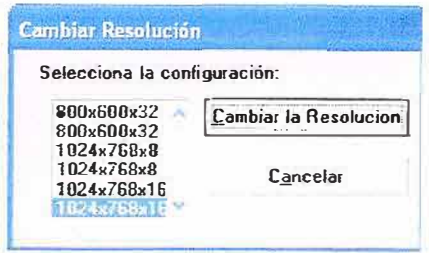

Usuarios: Una vez conectado el administrador o profesor,  $\mathbf b$ . puede tener acceso a administrar usuarios, es decir, adicionar, modificar, eliminar,

consultar los registros de la base de datos.

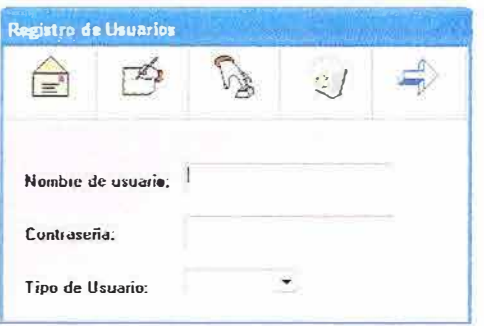

**c. Auditorio:** Es un registro en el cual se encuentra todos los usuarios que han ingresado al sistema.

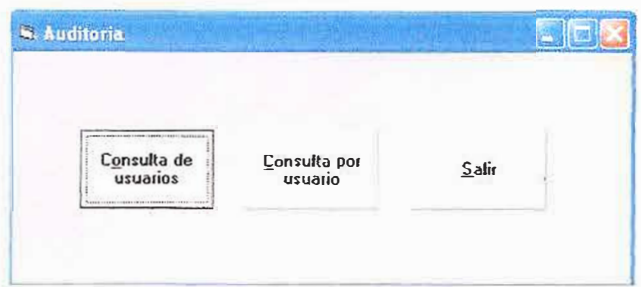

**Consulta de usuario:** Es un registro que contiene todas las consultas de todos los usuarios que han ingresado al sistema por formulario.

**Consulto por usuario:** Muestra el ingreso de un usuario especifico, tambien fecha y hora en el que ingresó al sistema.

**d. Contenidos:** El administrador tendrá la oportunidad de subir cualquier tipo de contenido, *ya* sea de cualquier unidad .

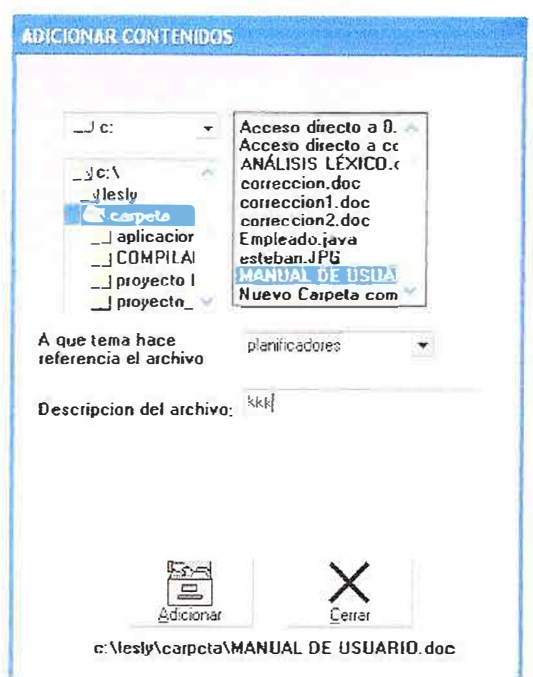

cuando se da doble clic en el documento seleccionado, se abre el archivo en un block de notas, se selecciona el archivo que se desea subir, *y* luego se da clic en adicionar, los contenidos quedarán guardados en una carpeta llamada contenidos,

# 3. CONTENIDO:

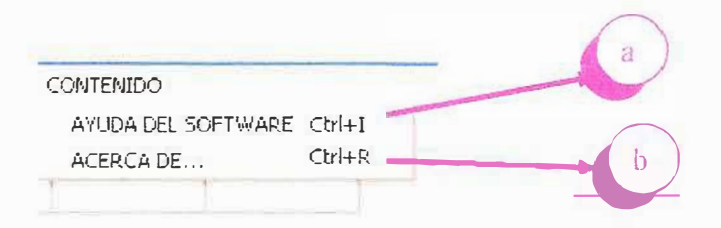

Ayuda del Software: Se presenta los contenidos de las ayudas α. del tema de algoritmos de planificación de procesos, con dos pestañas, una de contenido, que muestra una busqueda por temas, y otra por indice, que nos muestra una busqueda por palabras claves.

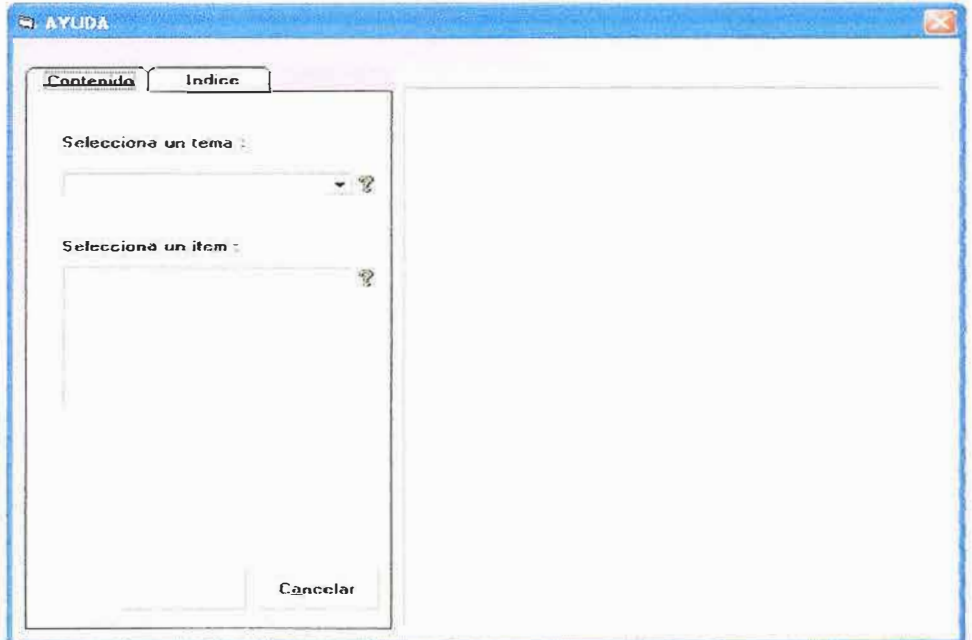

Vista Previa Al hacer clic en el boton

saldra un visor que muestra lo que

se va a imprimir en el reporte.

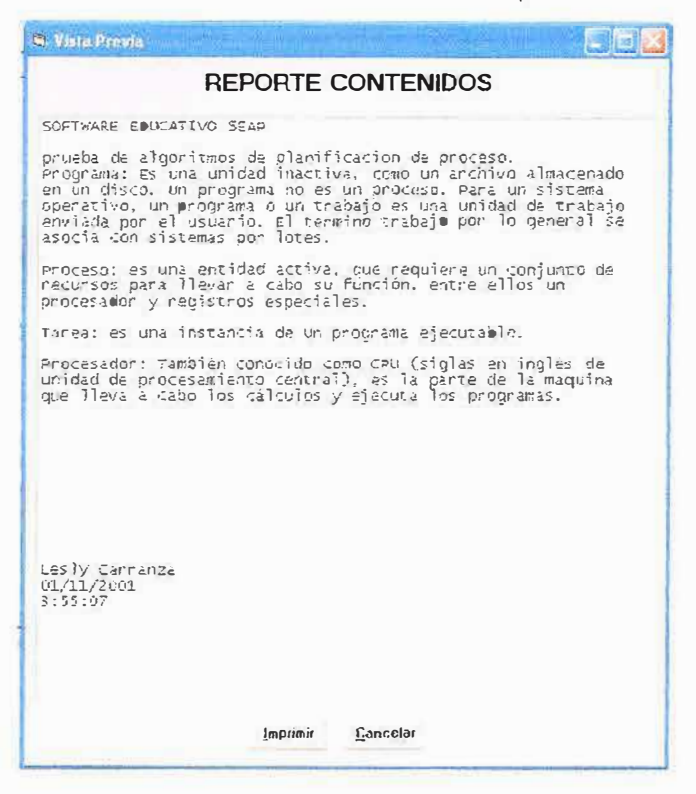

Acerca de... : Información general del software.  $b.$ 

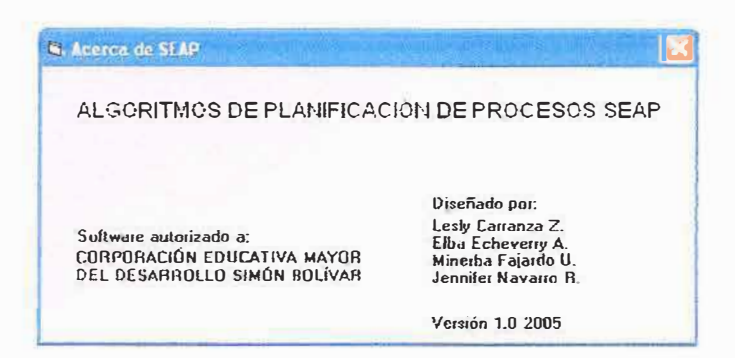